# **Федеральное государственное образовательное бюджетное учреждение высшего образования «ФИНАНСОВЫЙ УНИВЕРСИТЕТ ПРИ ПРАВИТЕЛЬСТВЕ РОССИЙСКОЙ ФЕДЕРАЦИИ» (Финансовый университет)**

### **Новороссийский филиал Финуниверситета**

**Кафедра «Информатика, математика и общегуманитарные науки»**

**УТВЕРЖДАЮ** Директор Новороссийского филиала Финуниверситета Е.Н. Сейфиева

# **Д.В. Тимшина**

# **Информационные технологии в профессиональной деятельности**

**Рабочая программа дисциплины** для студентов, обучающихся по направлению 38.03.02 «Менеджмент» Профиль «Корпоративное управление» (очная, заочная и очно-заочная формы обучения)

*Рекомендовано Ученым советом Новороссийского филиала Финуниверситета протокол № 14 от «29» августа 2019 г.*

*Одобрено кафедрой «Информатика, математика и общегуманитарные науки» протокол № 01/2019 от «27» августа 2019 г.*

Новороссийск 2019

Рецензенты:

к.ф.-м.н., доцент кафедры «Информатика и математика» филиала федерального государственного бюджетного образовательного учреждения высшего образования «Кубанский государственный университет» в г. Новороссийске

**С. В. Дьяченко**

**Д.В. Тимшина. Информационные технологии в профессиональной деятельности**. Рабочая программа дисциплины предназначена для студентов, обучающихся по направлению подготовки бакалавров 38.03.02 «Менеджмент», профиль «Корпоративное управление» (очная, заочная и очно-заочная формы обучения) – Новороссийск: Новороссийский филиал Финуниверситета, кафедра «Информатика, математика и общегуманитарные науки», 2019. – 67 с.

Рабочая программа дисциплины содержит требования к результатам освоения дисциплины, содержание дисциплины, тематику семинарских занятий и технологии их проведения, формы самостоятельной работы, контрольные вопросы и систему оценивания, учебно-методическое и информационное обеспечение дисциплины.

### © Новороссийский филиал Финуниверситета

# СОДЕРЖАНИЕ

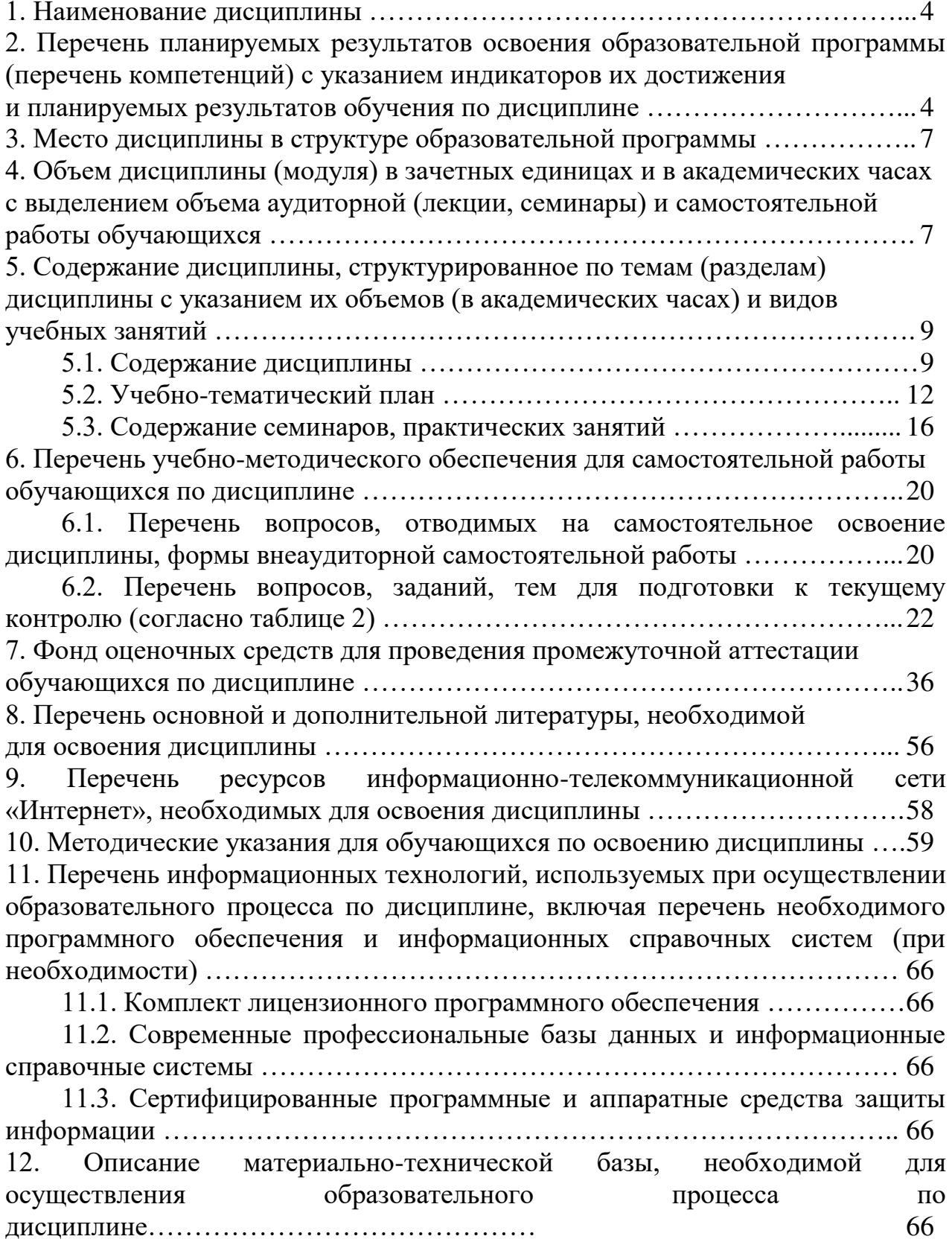

### **1. Наименование дисциплины**

«Информационные технологии в профессиональной деятельности»

## **2. Перечень планируемых результатов освоения образовательной программы (перечень компетенций) с указанием индикаторов их достижения и планируемых результатов обучения по дисциплине**

Дисциплина «Информационные технологии в профессиональной деятельности» по направлению 38.03.02 «Менеджмент» профиль «Корпоративное управление» обеспечивает формирование следующих компетенций:

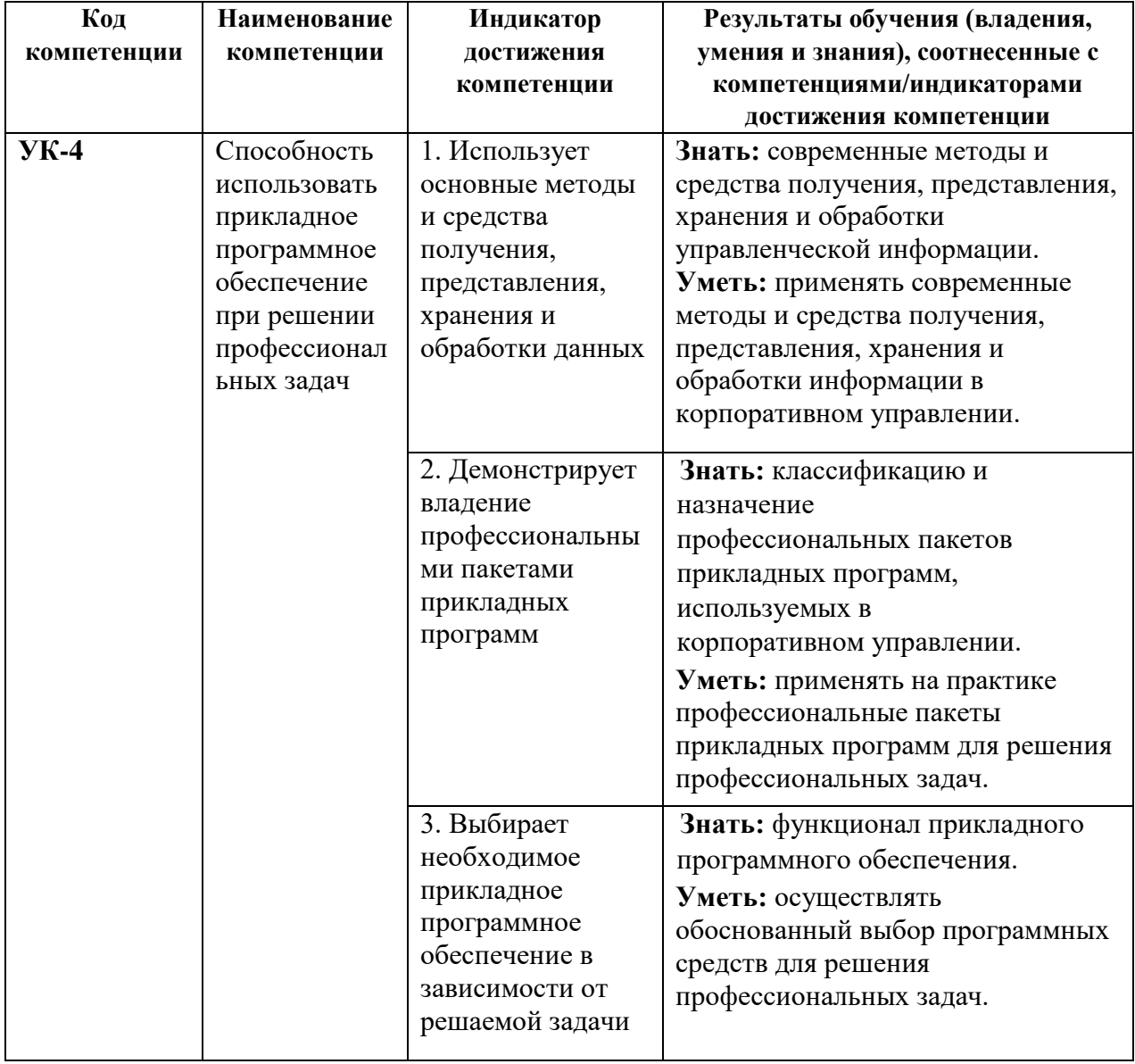

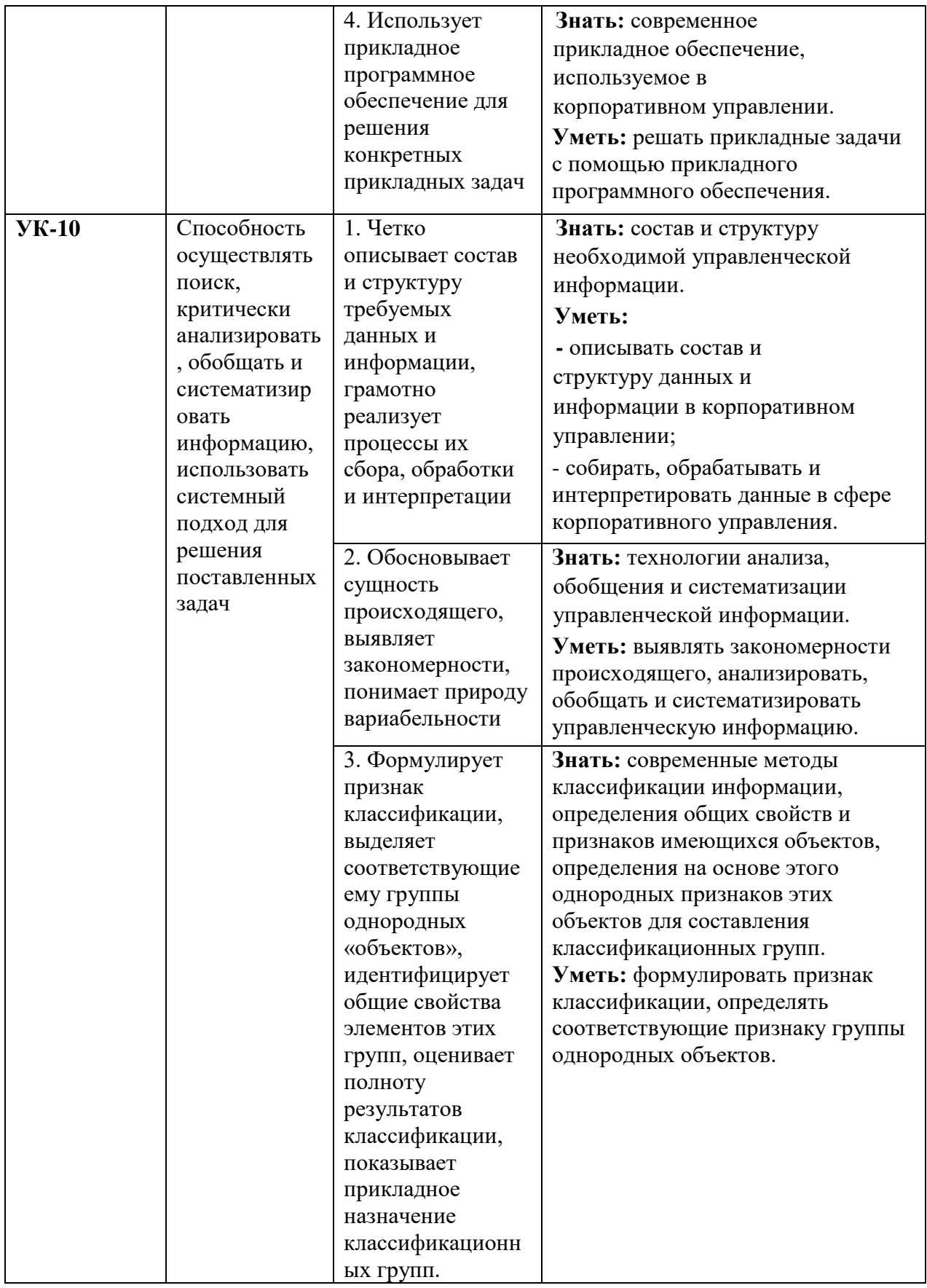

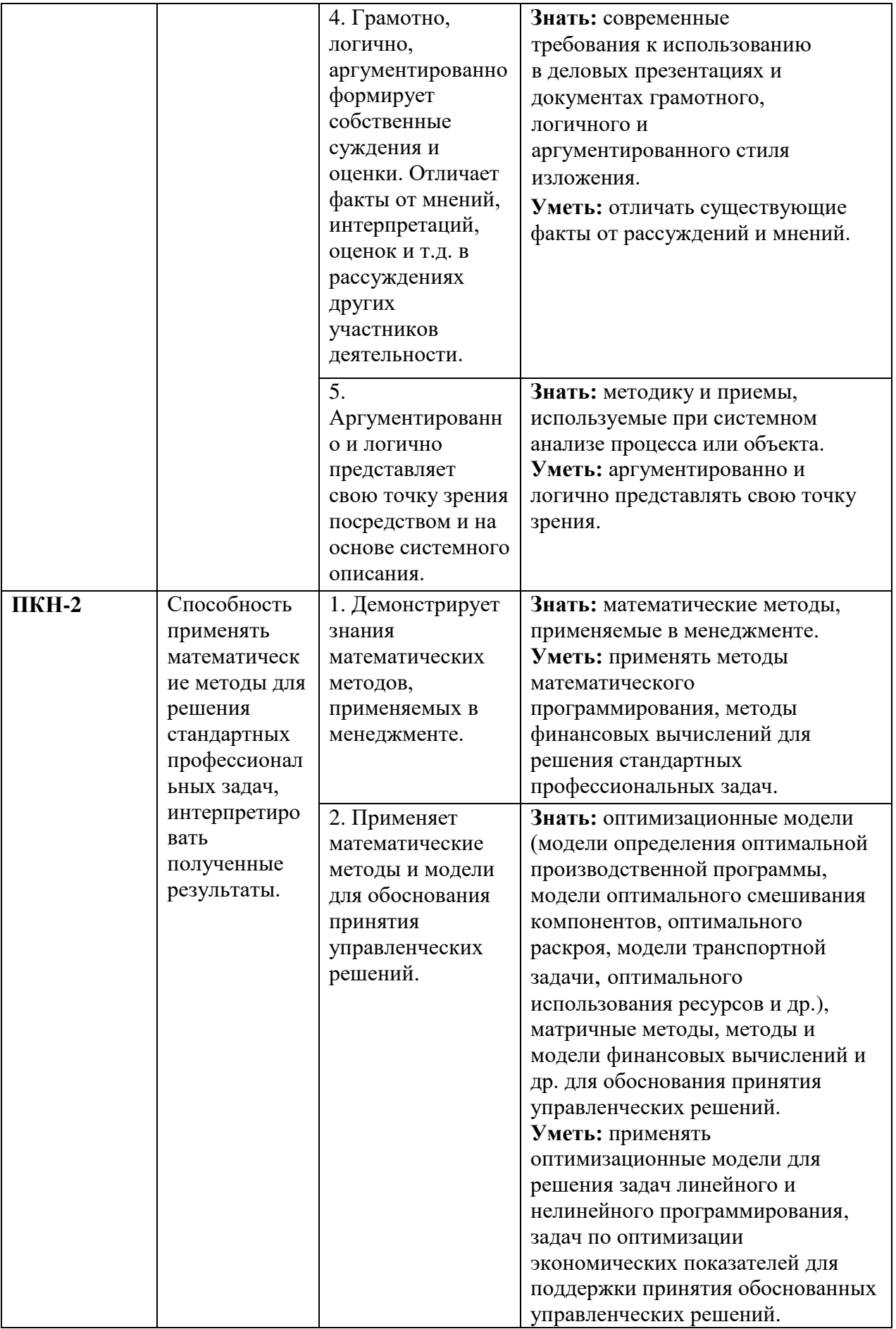

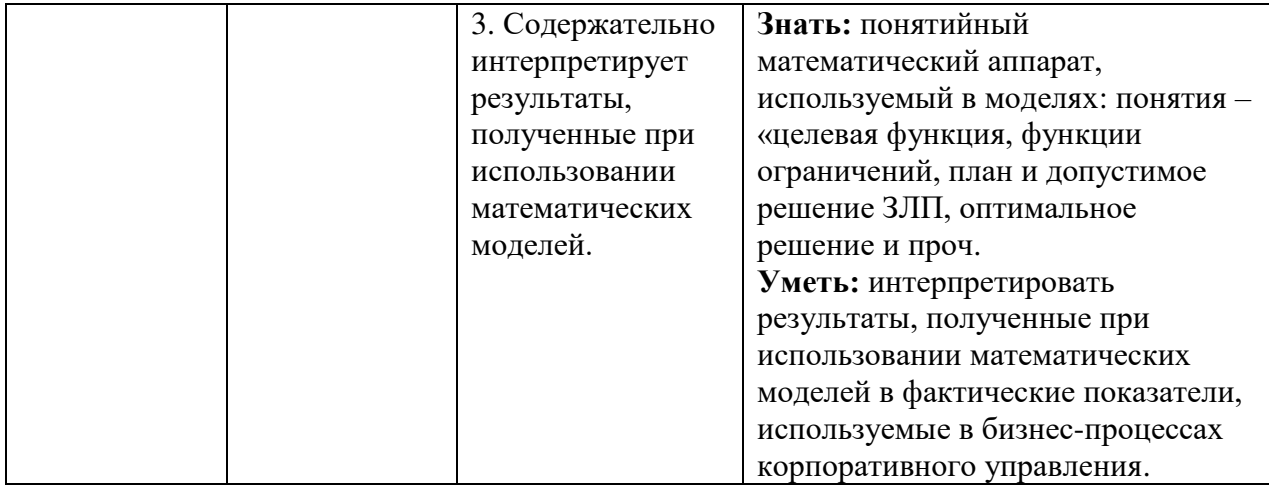

### **3. Место дисциплины в структуре образовательной программы**

Дисциплина «Информационные технологии в профессиональной деятельности» является обязательной дисциплиной по направлению 38.03.02 «Менеджмент», входит в обязательную часть учебного плана, является дисциплиной модуля математики и информатики (информационный модуль) и изучается студентами очной, заочной и очно-заочной форм обучения, профиль «Корпоративное управление».

## **4. Объем дисциплины (модуля) в зачетных единицах и в академических часах с выделением объема аудиторной (лекции, семинары) и самостоятельной работы обучающихся**

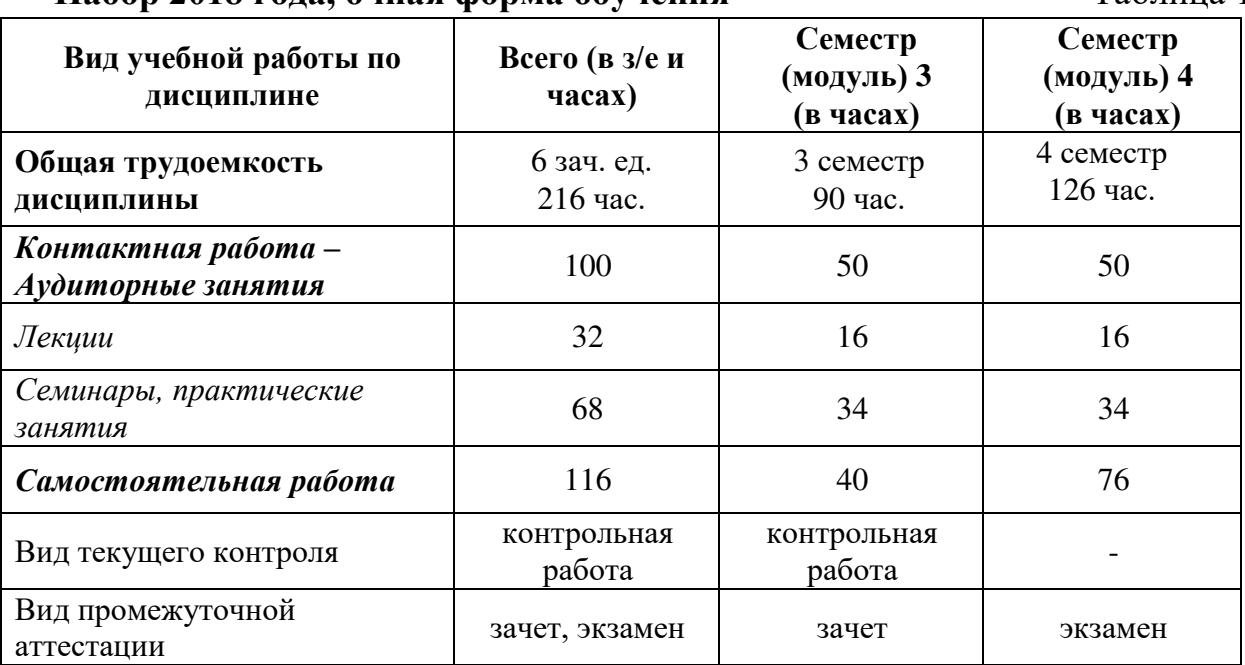

**Набор 2018 года, очная форма обучения** Таблица 1

# **Набор 2018 года, заочная форма обучения** Таблица 1

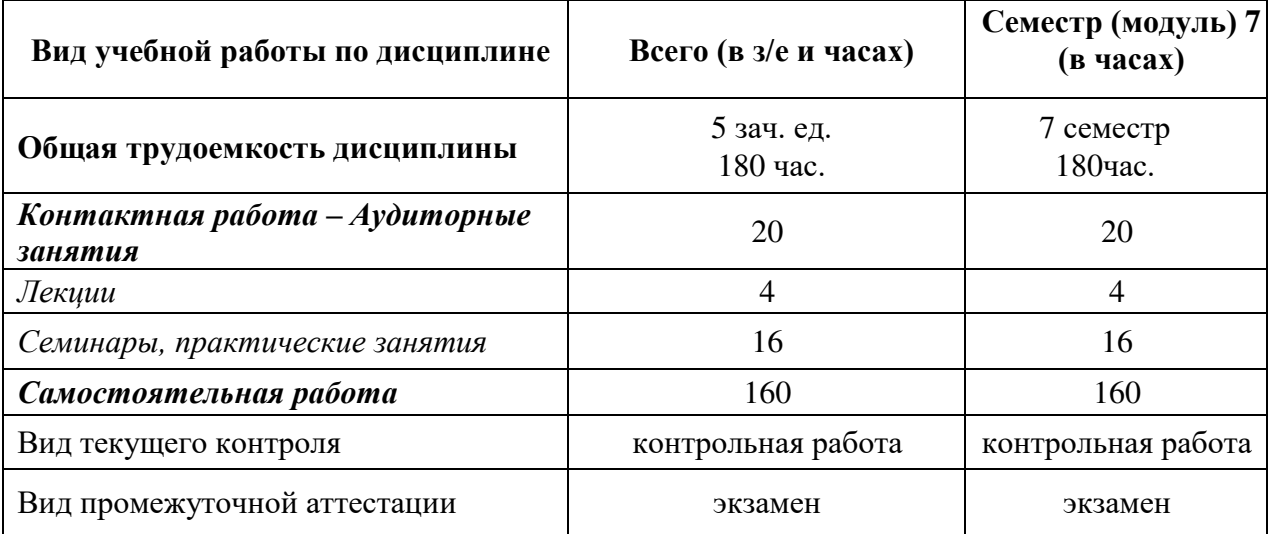

# **Набор 2019 года, очная форма обучения** Таблица 1

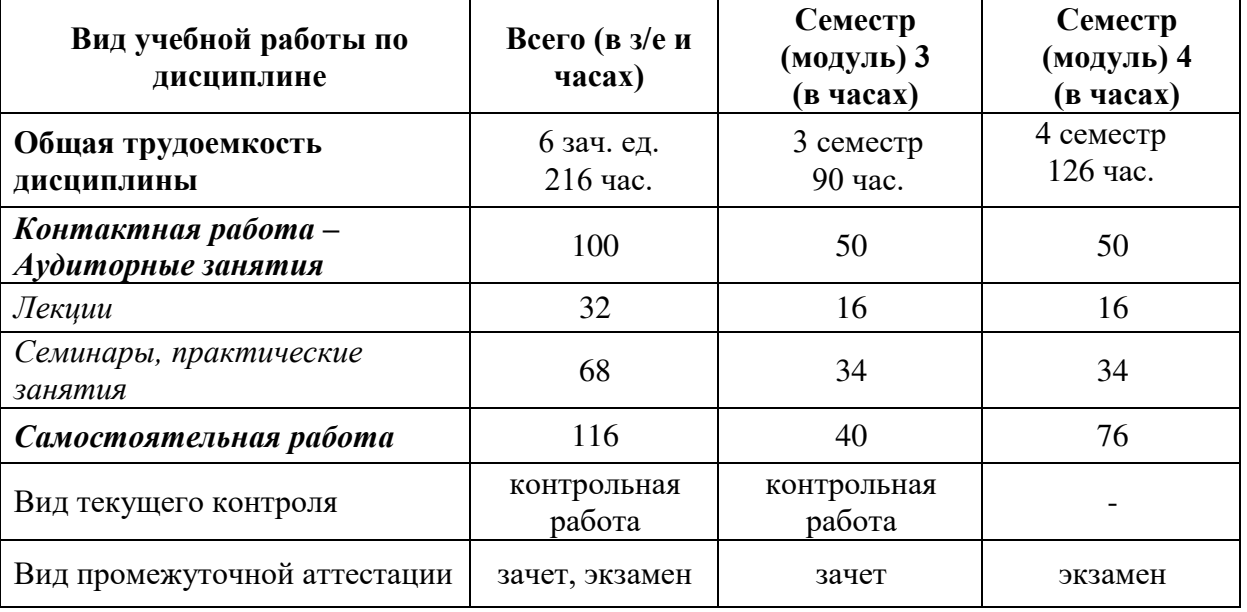

### **Набор 2019 года, очно-заочная форма обучения** Таблица 1

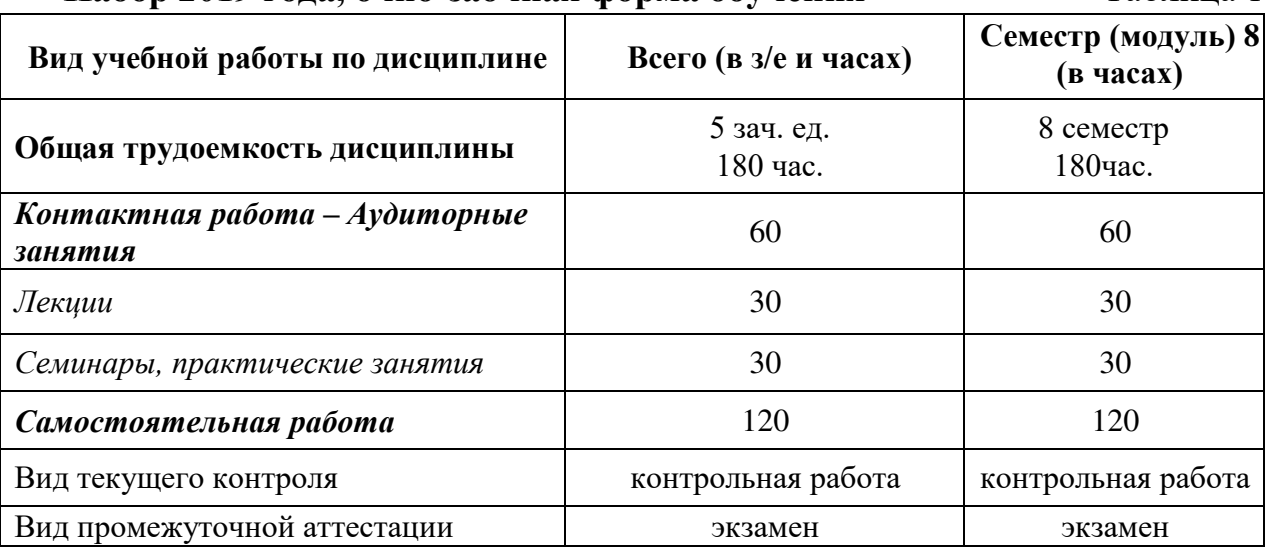

### **5. Содержание дисциплины, структурированное по темам (разделам) дисциплины с указанием их объемов (в академических часах) и видов учебных занятий**

### **5.1. Содержание дисциплины**

### **Тема 1. Информатизация управленческой деятельности**

Понятие управленческой информации, ее источники и виды. Требования к управленческой информации. Информация, информационные ресурсы, информационные продукты и услуги. Трансформация ключевых ресурсов организации: от данных к информации и знаниям.

Понятие информационной технологии и информационной системы, их место и роль в управлении социально-экономическими системами. Высший, федеральный, региональный и абонентский уровни управления.

### **Тема 2. Современное состояние и тенденции развития информационных технологий в России и в мире**

Информатизация общества. Федеральный закон от 27 июля 2006 г. N 149-ФЗ «Об информации, информационных технологиях и о защите информации». Основные направления информатизации государственного и муниципального управления. Основные цели, задачи и направления реализации государственной программы «Информационное общество (2011 - 2020 годы)». Федеральные целевые программы «Электронная Россия», «Электронное правительство». Законодательная и нормативно-правовая база информатизации в сфере управления социально-экономическими системами.

Концепция электронного правительства: эффект от внедрения ЭП. Международный опыт построения электронных правительств. Этапы развития ЭП.

Нормативная база построения ЭП в РФ. Инфраструктура электронного правительства на федеральном и региональном уровнях.

### **Тема 3. Техническое и программное обеспечение информационных систем**

Общие принципы работы ЭВМ. Инвариантная функциональная структура ЭВМ. Архитектура персонального компьютера. Назначение и характеристики основных блоков.

Программное обеспечение (ПО). Классификация ПО. Системное и прикладное ПО.

Назначение и функции операционных систем (ОС). Понятие файловой системы. Понятие многозадачности. Способы взаимодействия программ в ОС. Программы архивации файлов.

Классификация прикладного программного обеспечения и назначение важнейших классов прикладных программ. Программы общего назначения (табличные и текстовые процессоры, редакторы презентаций, графические редакторы), пакеты прикладных программ, инструментальное программное обеспечение.

### **Тема 4. Технологии подготовки текстовых документов и компьютерных презентаций**

Общие требования стандартов к оформлению текстовых документов. Текстовый процессор: назначение и функции. Элементы интерфейса текстового процессора MS WORD. Настройка параметров MS WORD.

Средства автоматизации создания документов. Стили, их свойства и технология создания. Макросы, их назначение и способы подготовки. Шаблоны документов, назначение, технология создания и использования. Письма и рассылки.

Приемы эффективной разработки документов сложной структуры. Совместная подготовка документов. Защита текстовых документов. Форматы текстовых документов и их особенности.

Система презентационной графики Microsoft PowerPoint: назначение, возможности, интерфейс. Технология работы в среде PowerPoint. Создание слайдов презентаций. Ввод и редактирование текста в слайдах презентаций. Вставка в слайды объектов (рисунков, таблиц, диаграмм, организационных схем и т.п.). Включение в слайды анимационных эффектов. Озвучивание слайдов. Использование стилей оформления.

Понятие и назначение презентации. Процесс создания презентации. Особенности создания презентации о компании. Основные ошибки презентаций. Правило 10-20-30. Обзор рынка инструментов для построения презентаций Prezi.com.

### **Тема 5. Технологии обработки и анализа информации в табличном процессоре MS Excel**

Табличный процессор: виды и основные возможности. Настройка табличного процессора и установка параметров. Рабочая книга и ее элементы. Операции с рабочей книгой и ее элементами, изменение свойств элементов. Выражения и операции. Способы адресации: абсолютные и относительные адреса. Имена ячеек и диапазонов. Форматы данных. Автоматизация ввода данных.

Встроенные функции, их синтаксис и технология применения для решения управленческих задач. Методы и модели финансовых вычислений. Технологии решения задач по оптимизации экономических показателей. Решение задач эконометрических уравнений в экономике.

Типы диаграмм. Построение диаграмм: объекты, их свойства, установка свойств. Аппроксимация и прогнозирование с помощью диаграмм.

Работа списками. Сортировка данных. Фильтры и фильтрация данных. Условное форматирование.

Консолидация данных и сводные таблицы. Элементы сценарного анализа.

Решение уравнений (подбор параметра), решение задач оптимизации (надстройка «Поиск решения»).

Создание и использование шаблонов табличных документов. Средства защиты табличных документов.

### **Тема 6. Технологии поиска и анализа информации в справочноправовых системах**

Понятие и структура правовой информации (официальная, неофициальная, информация индивидуально правового характера).

Назначение и архитектура справочно-правовой системы (СПС). Основные функции. Границы использования СПС.

СПС КонсультантПлюс. Основные характеристики системы. Общероссийская Сеть распространения правовой информации КонсультантПлюс. Структура информационного массива. Основные поисковые задачи и способы их решения. Базовые инструменты поиска.

СПС Гарант. Информационно-правовое обеспечение. Виды поиска. Аналитические инструменты.

### **Тема 7. Технологии телекоммуникаций**

Понятие, классификация и принципы построения компьютерных сетей. Глобальная сеть Интернет. Протоколы интернета. Технология World Wide Web и язык разметки гипертекста.

Интернет как технологическая платформа для совершенствования государственного, регионального и муниципального управления. Сервисы Интернет. «Облачные технологии». Электронная коммерция. Классификация систем в области электронной коммерции. Порталы госуслуг и госзакупок.

Правовые основы использования сетевых информационных ресурсов и возможностей сети Интернет. Обеспечение защиты информации при работе в сетях.

### **Тема 8. Информационные системы управления организацией**

Классификация информационных систем. Понятие корпоративной информационной системы. Компоненты интегрированных ИС: системы автоматизации и описания деловых процессов организации, системы автоматизации и обеспечения выполнения работы группы специалистов, системы автоматизации документооборота организации. Информационные оперативного уровня управления. Транзакционные системы. системы Управленческие концепции MRP, MRP II, ERP.

Система управления проектами MS Project: разработка диаграммы Ганта и построение сетевого графика проекта. Планирование и отслеживание Моделирование финансово-экономической проекта. деятельности предприятия. Основы работы с программой Project Expert: основное меню, панель инструментов. Составление и анализ бизнес-плана с использованием Project Expert: построение модели, определение планов и потребностей, разработка стратегии, анализ результатов, формирование отчетов.

Системы поддержки принятия решений. Базовые понятия о технологиях хранилищ данных, технологиях оперативной аналитической обработки данных, технологиях Data mining.

Назначение и архитектура экспертных систем. Ситуационный центр как высшая форма экспертной системы. Информационное, программное и техническое обеспечение ситуационного центра. Классификация ситуационных центров.

Информационные технологии на разных уровнях управления организацией.

Перспективные разработки в области информатизации муниципального Типовая территориальная информационная управления. система муниципального образования (ТИС-МО).

### 5.2. Учебно-тематический план

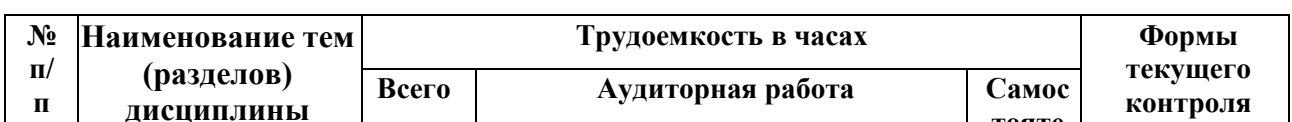

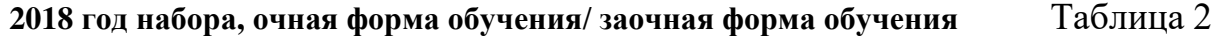

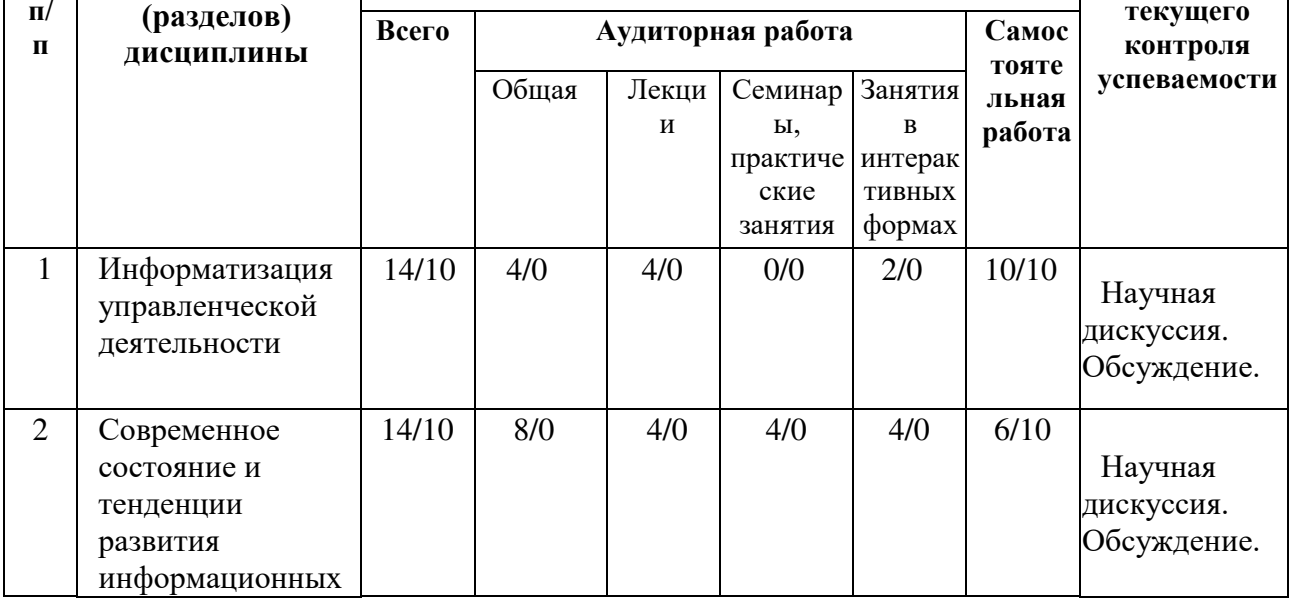

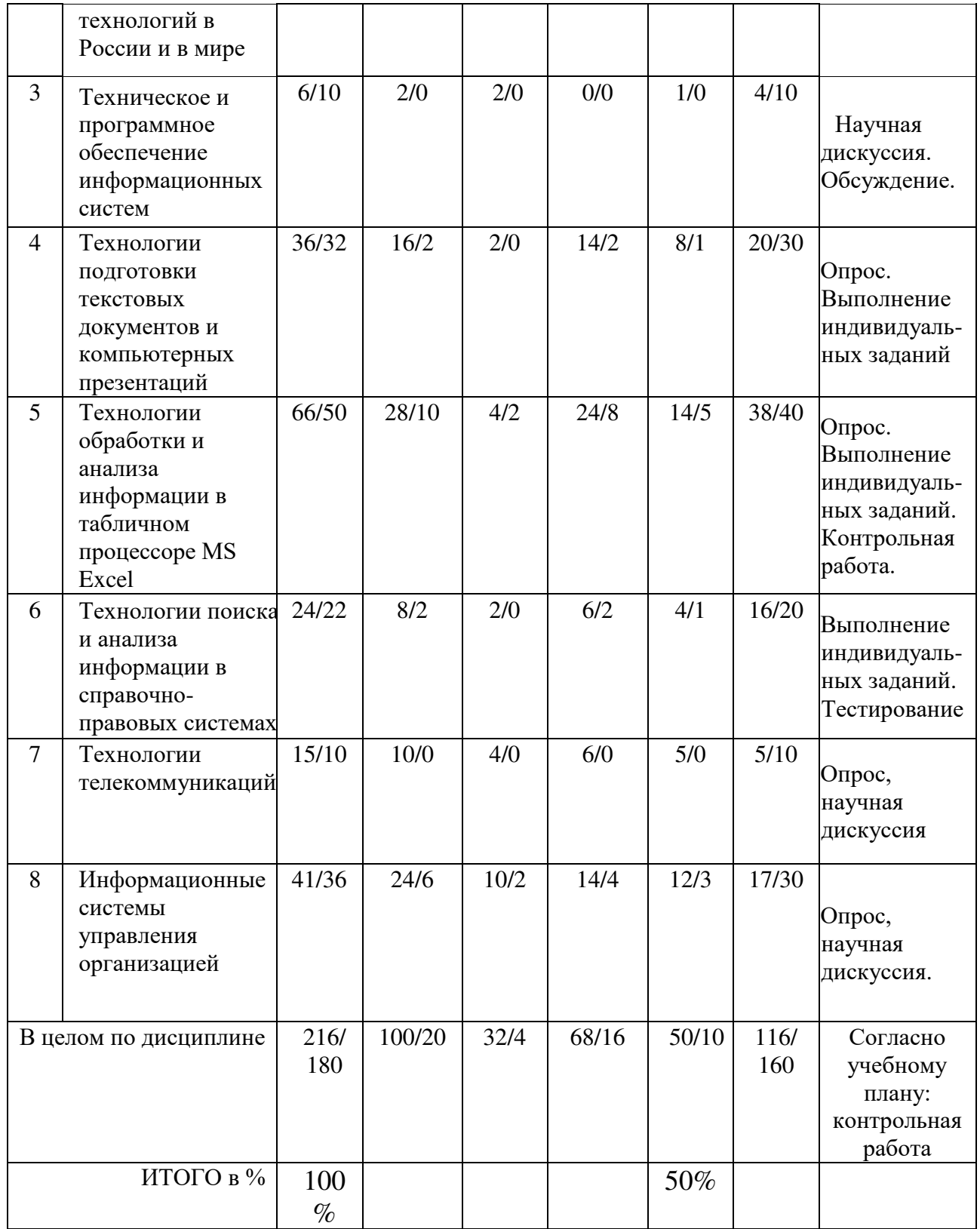

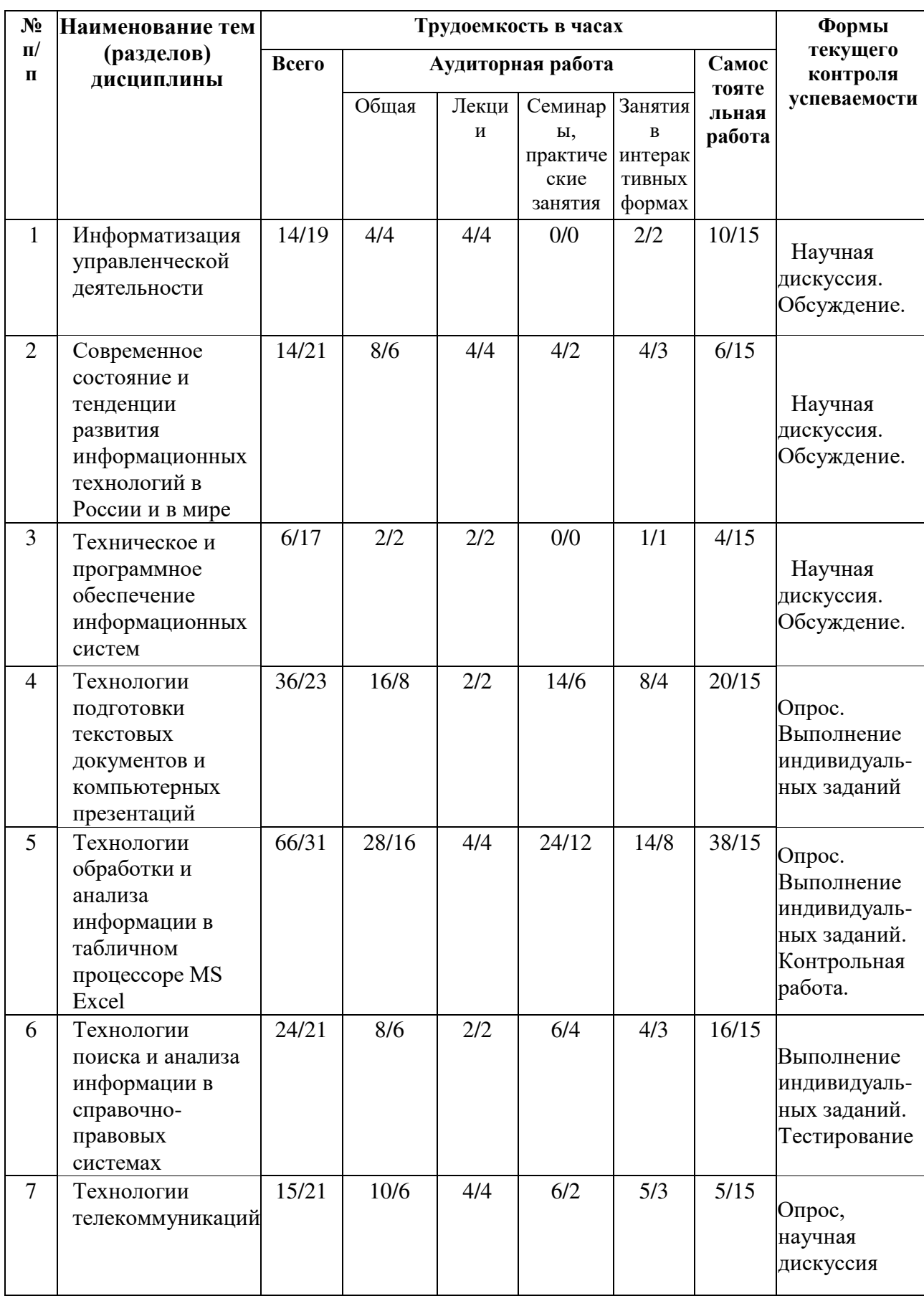

# **2019 год набора, очная форма обучения/ очно-заочная форма обучения** Таблица 2

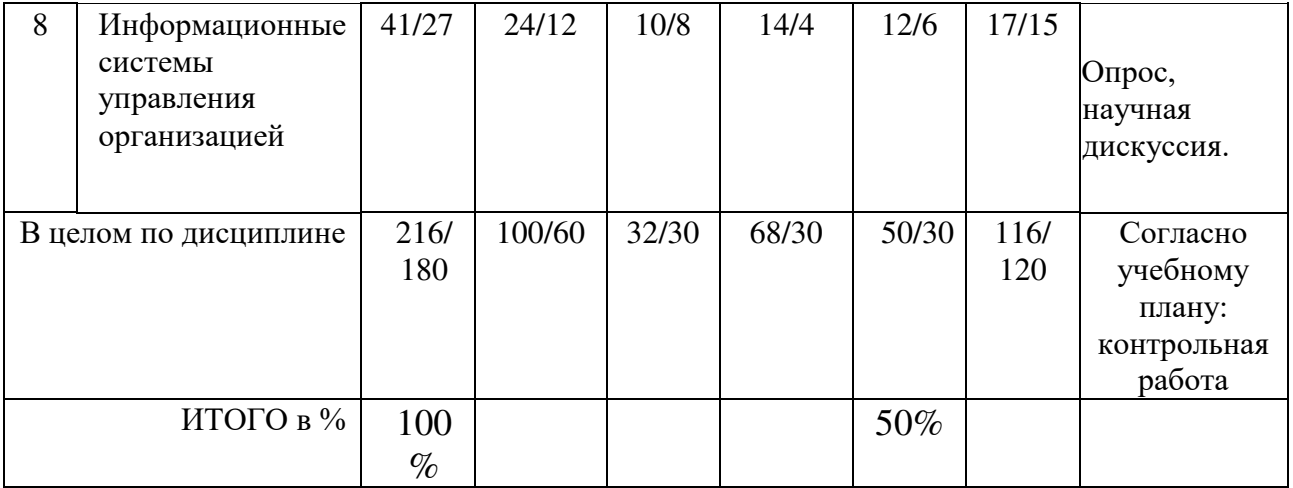

# **5.3. Содержание семинаров, практических занятий**

Таблица 3

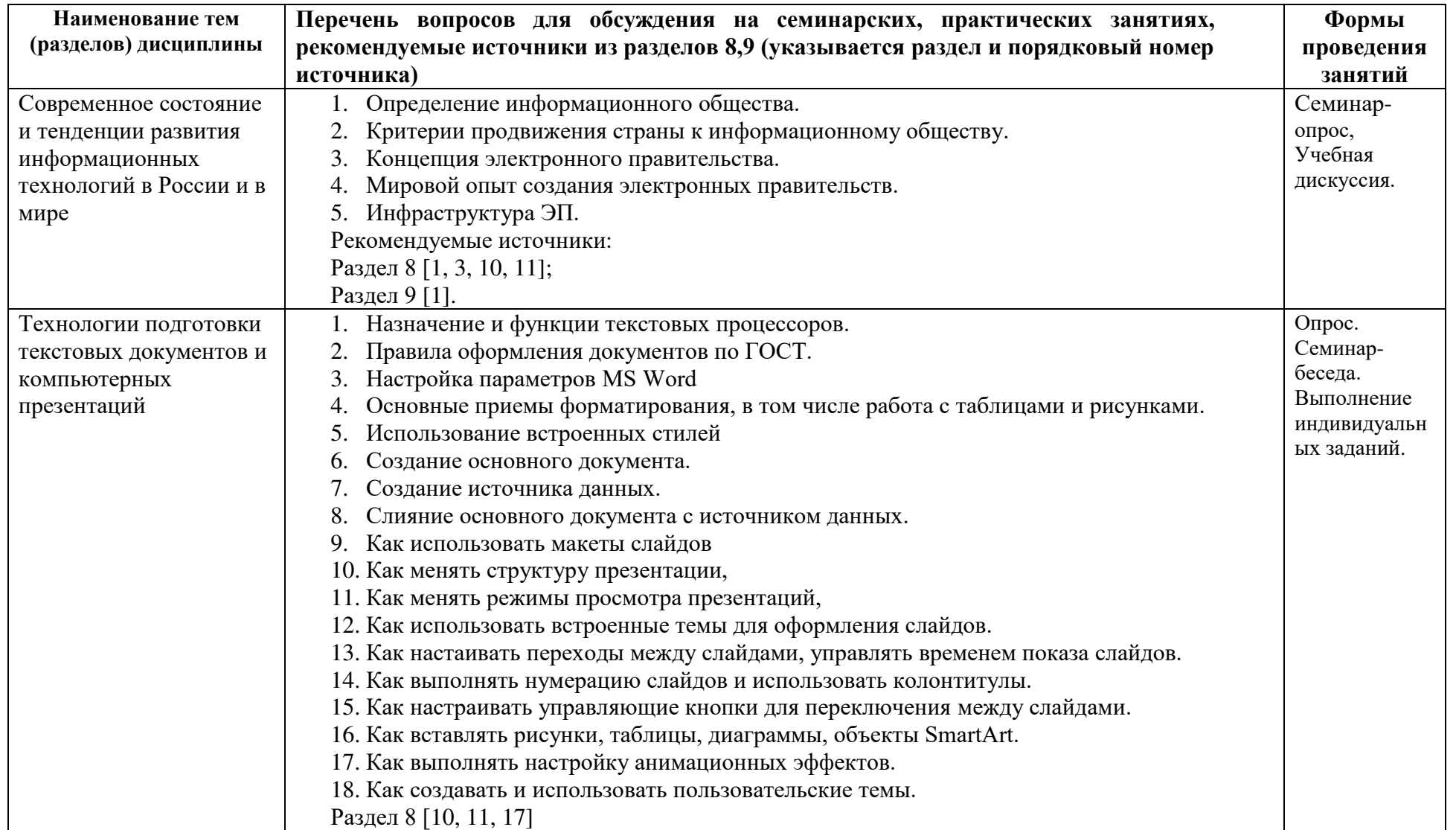

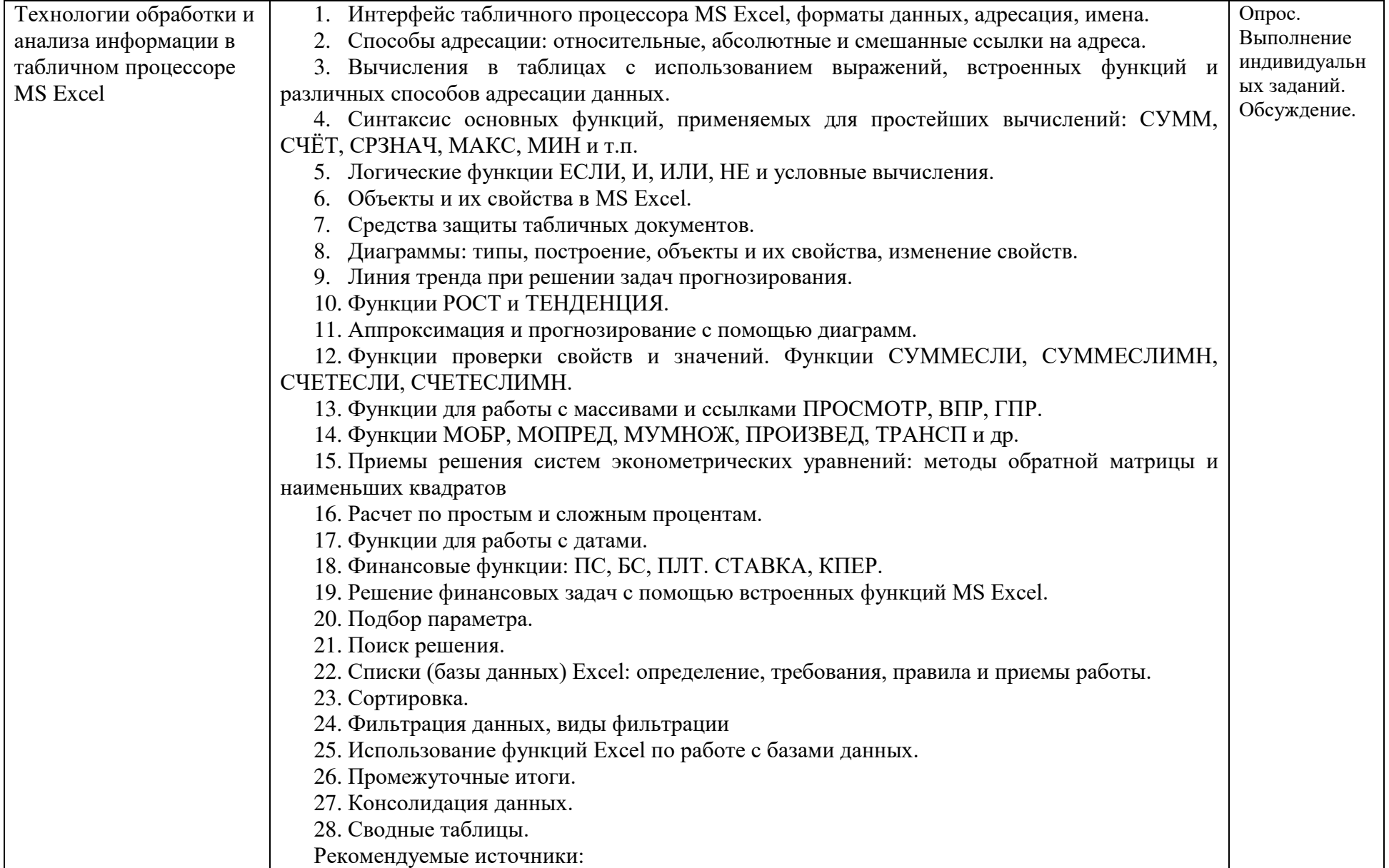

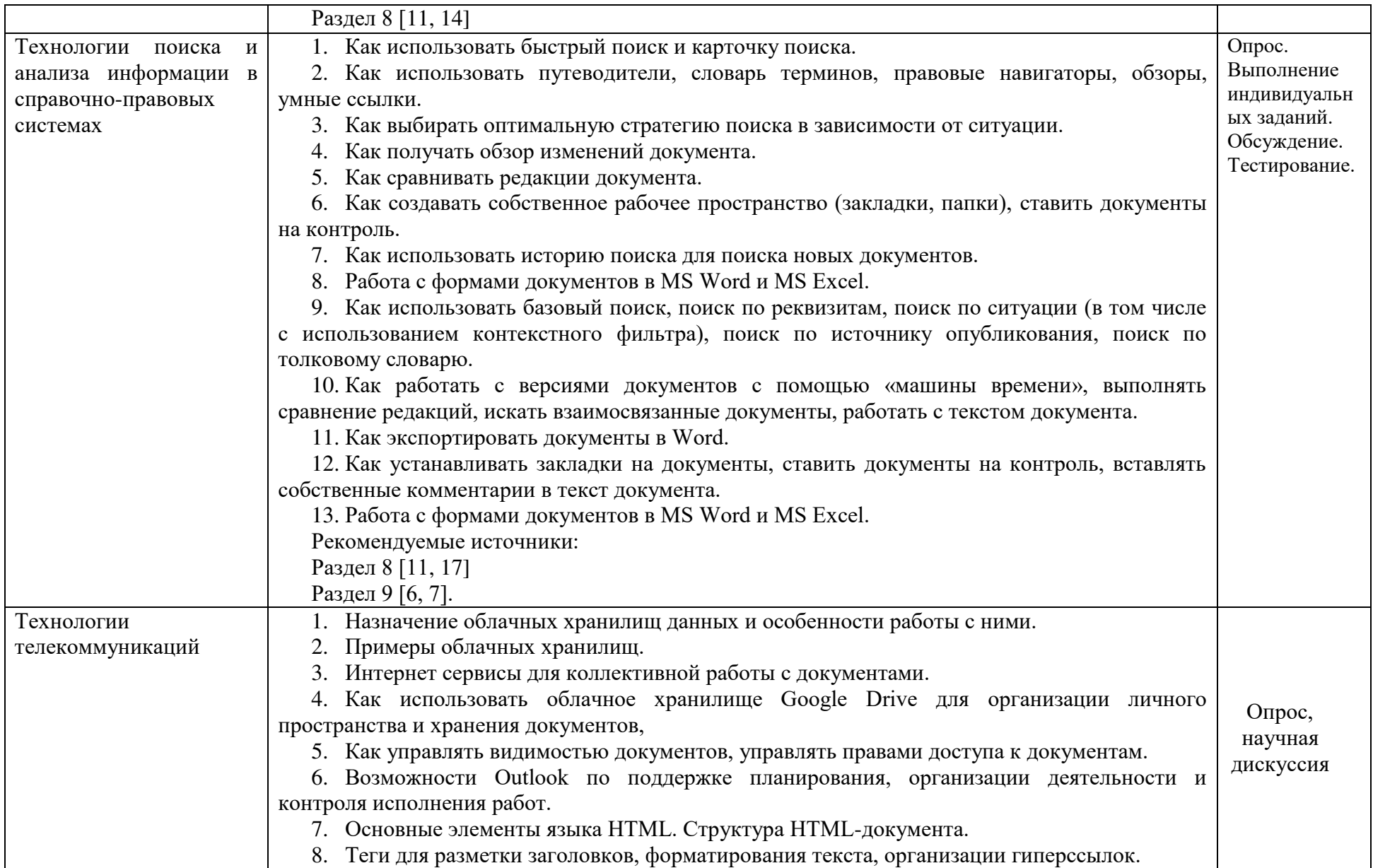

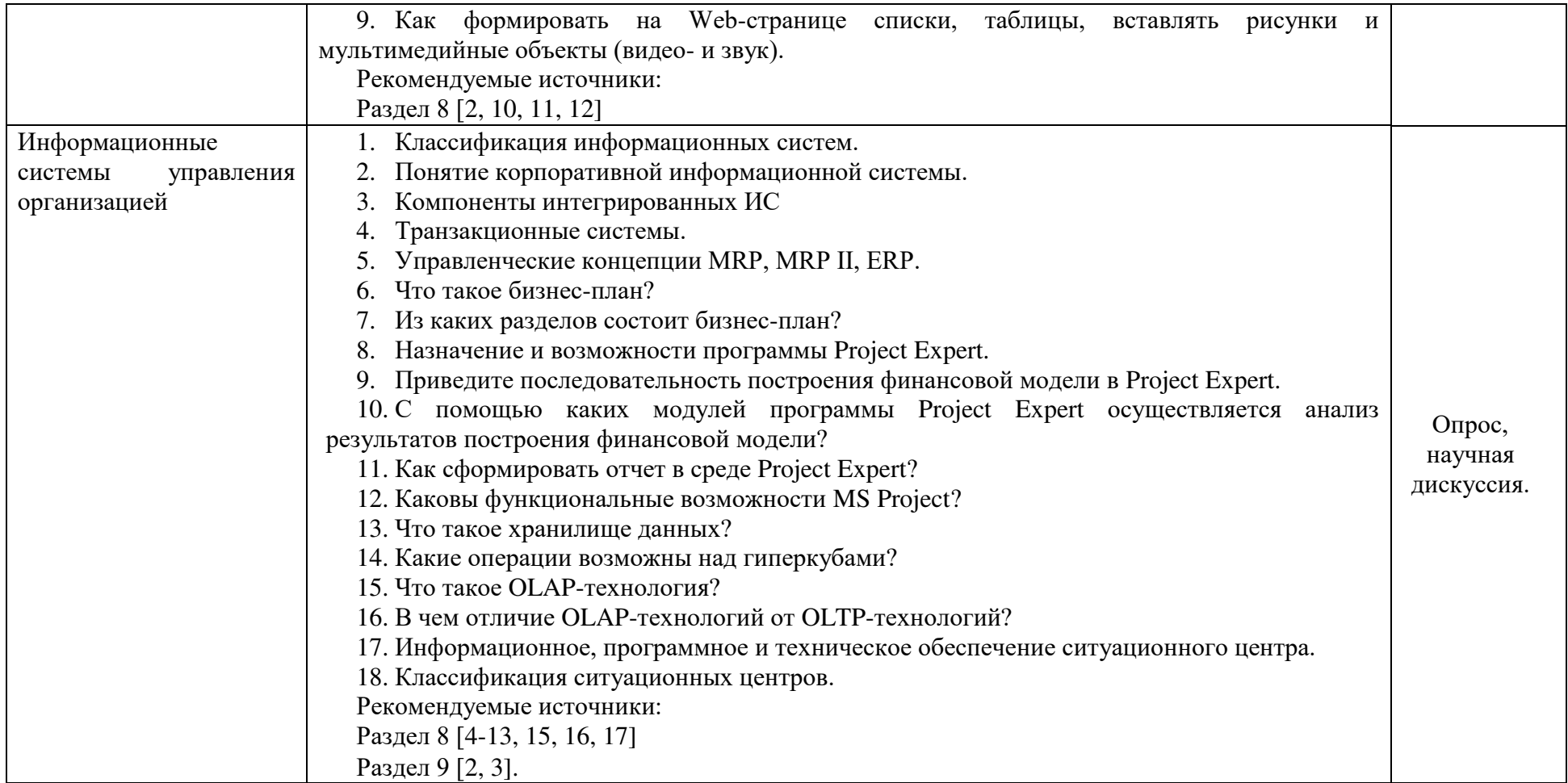

## **6. Перечень учебно-методического обеспечения для самостоятельной работы обучающихся по дисциплине**

### **6.1. Перечень вопросов, отводимых на самостоятельное освоение дисциплины, формы внеаудиторной самостоятельной работы**

Таблина 4

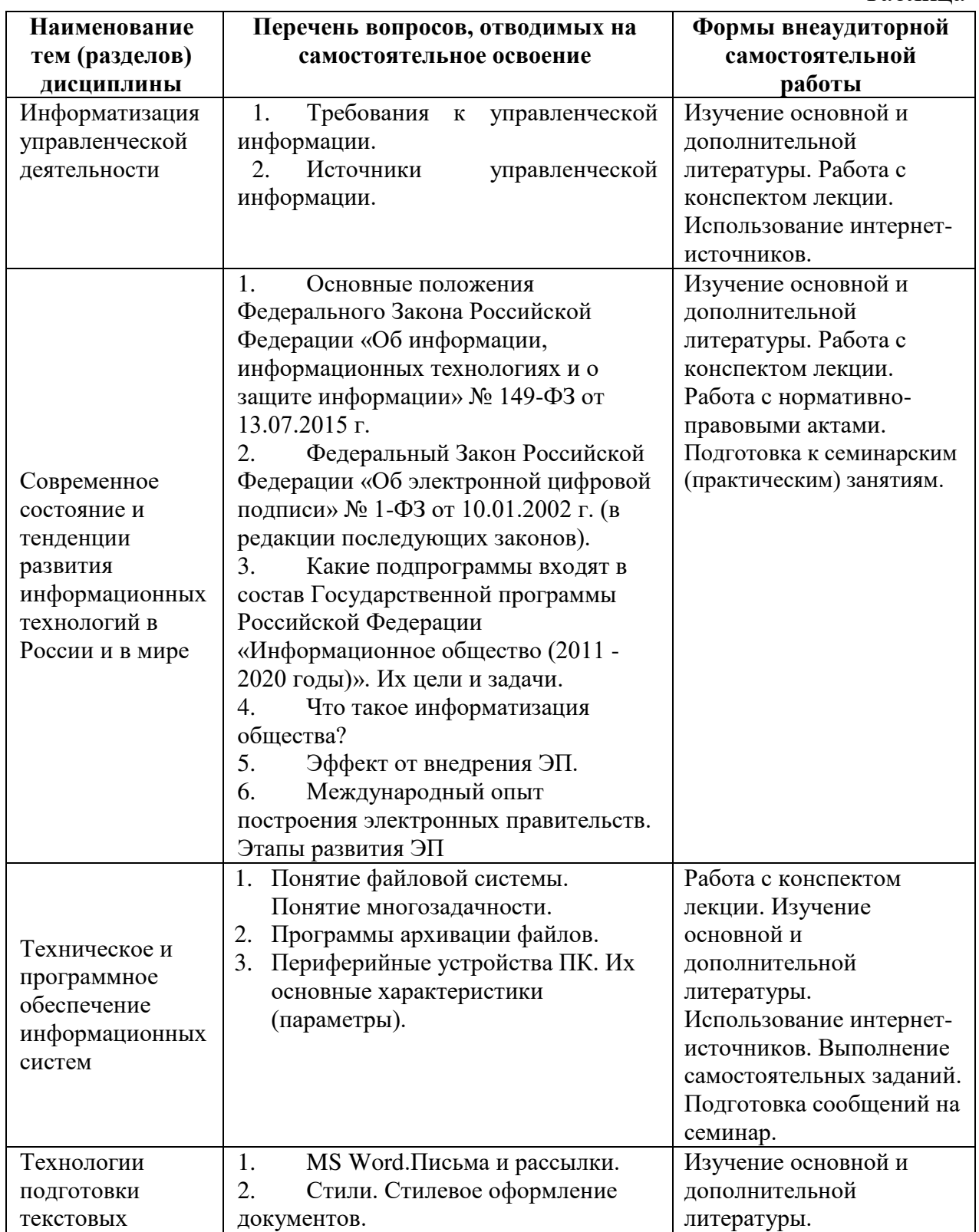

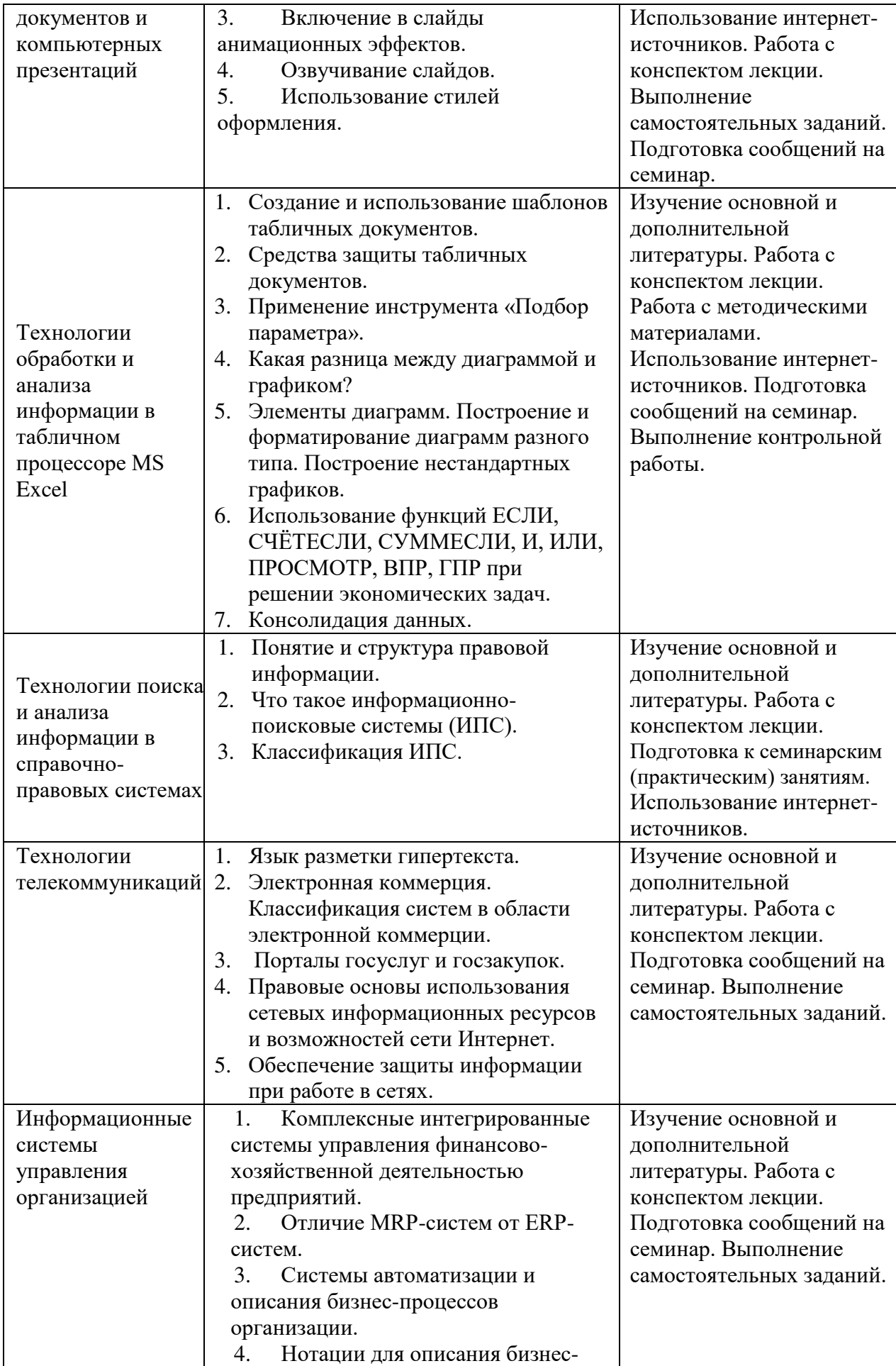

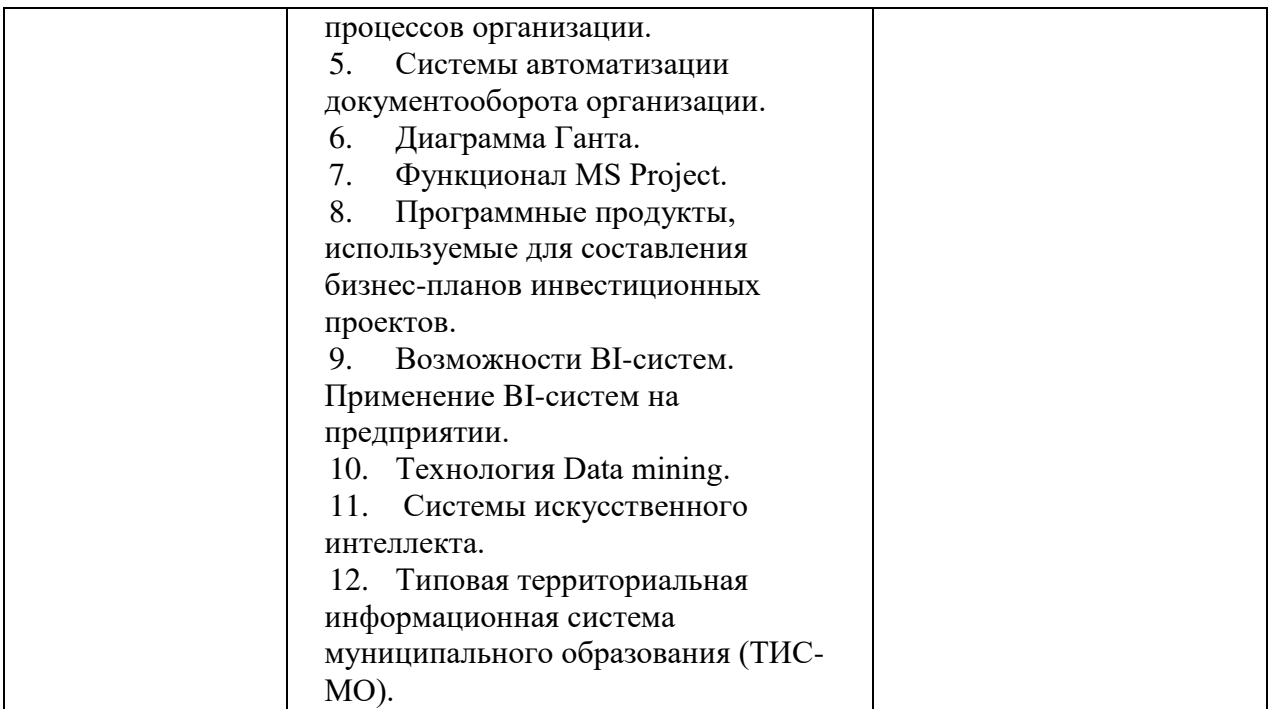

6.2. Перечень вопросов, заданий, тем для подготовки к текущему контролю (согласно таблице 2)

Основными формами текущего контроля знаний по дисциплине являются: работа на практических (семинарских занятиях), выполнение контрольной работы.

Критерии балльной оценки различных форм текущего контроля успеваемости содержатся в соответствующих методических рекомендациях кафедры.

### Типовые варианты заданий

### Задание 1

 $C \Pi C$ Используя инструменты поисковые возможности  $\mathbf{M}$ «КонсультантПлюс», привести решения следующих задач.

1) Найдите Положение по бухгалтерскому учету «Отчет о движении денежных средств (ПБУ 23/2011)».

2) Работник, являющийся студентом вуза, предупрежден о предстоящем увольнении по сокращению штата. Выясните, имеет ли он преимущественное право остаться на работе. Известно, что данный вопрос регулируется Трудовым кодексом РФ.

### Залание 2

Создайте личную web-страницу с фотографией автора, автобиографией, хобби и возможностью отправки электронных писем.

### Залание 3

Математическая модель функции одной переменной задана выражением  $v = -92.5x^3 + 829x^2 - 122x + 2000$ . Построить графическую модель функции в диапазоне изменений значений её аргумента [-1; 3]. Размер шага выберите самостоятельно.

### Залание 4

В табличном процессоре MS Excel построить таблицу истинности логического выражения (ИСТИНА или ЛОЖЬ), используя логические функции И, ИЛИ, НЕ.

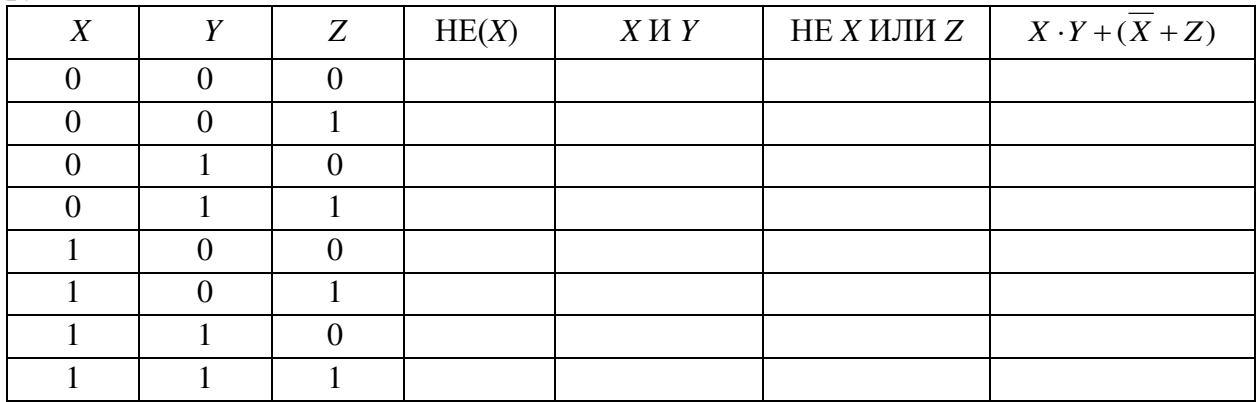

### Залание 5

Клиент в течение 8 лет в начале каждого квартала делает вклады в банк в размере 2000 руб. Годовая процентная ставка по выбранному виду вклада равна 12,5%. Первоначальный взнос 15 000 руб. Определите будущее значение вклада.

### Залание 6

Создать таблицы 1-3 по приведенным данным (таблица 3 имеет такую же структуру, как таблицы 1 и 2). Произвести необходимый расчет. Заполнить таблицу 3 числовыми данными, выполнив консолидацию по расположению ланных.

| Номер<br>лицевого<br>счета | ФИО           | Сумма<br>причитающейся<br>пенсии, руб. | Удержания по<br>исполнительным<br>документам, руб. | Выплачено<br>пенсионеру,<br>руб. |
|----------------------------|---------------|----------------------------------------|----------------------------------------------------|----------------------------------|
| <i>H</i> 1212              | Иванов А.А.   | 900                                    | 125                                                |                                  |
| A1245                      | Антонов С.С.  | 1200                                   | 200                                                |                                  |
| Π1268                      | Петров И.И.   | 560                                    | 25                                                 |                                  |
| Д1378                      | Дмитриев И.С. | 456                                    |                                                    |                                  |
| C <sub>1577</sub>          | Сидорчук А.В. | 304                                    | 100                                                |                                  |

Таблица 1 - Свод лицевых счетов пенсионеров за январь 2016 г.

Таблица 2 – Свод лицевых счетов пенсионеров за февраль 2016 г.

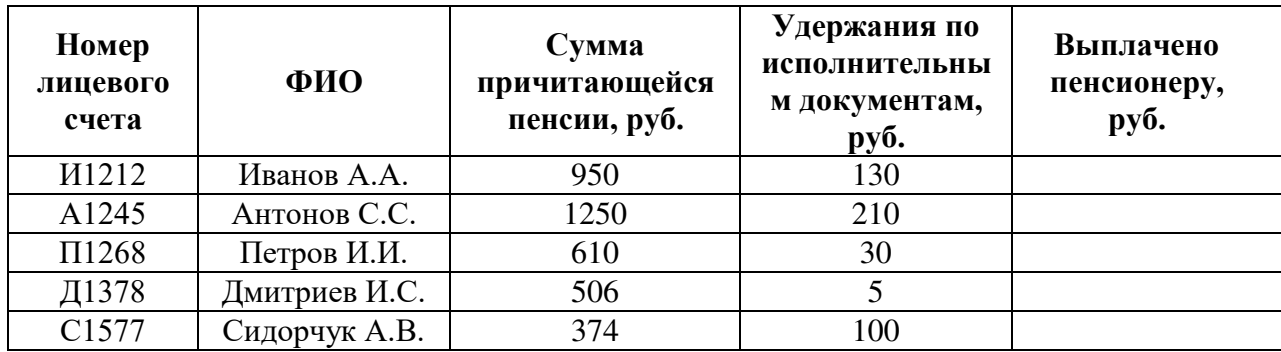

Таблица 3 – Свод лицевых счетов пенсионеров за январь и февраль 2016 г.

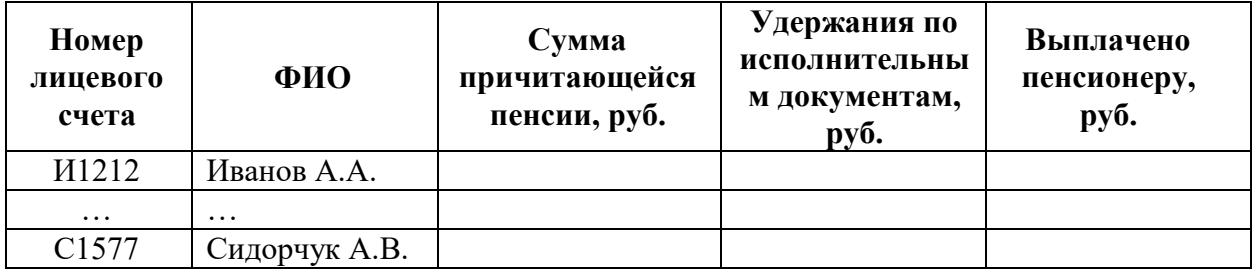

### **Задание 7**

Произвести расчет стоимости междугородних телефонных разговоров абонента по заданным значениям. Для определения дня недели, когда производился звонок, следует использовать функцию ДЕНЬНЕД(), а также функции ЕСЛИ() и ИЛИ() (табл.1, 2).

Используйте функцию ВПР() для связи таблиц 1 и 2.

Таблица 1

Тарифы на услуги междугородней телефонной связи ОАО «Ростелеком» для абонентов квартирного сектора

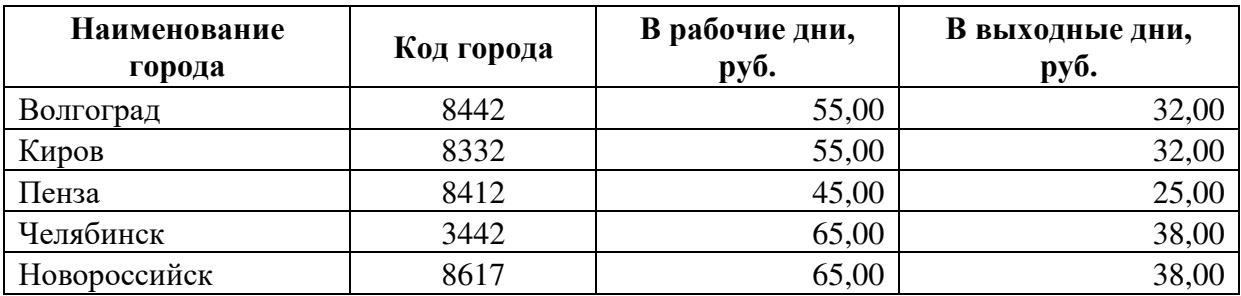

Таблица 2

Квитанция для оплаты телефонных разговоров номер телефона 77-55-22

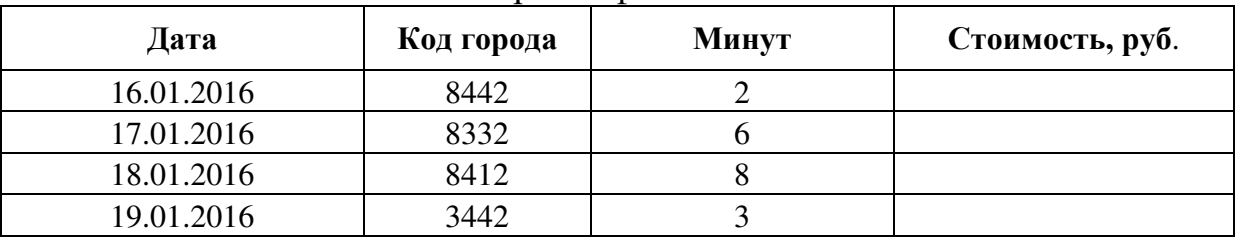

**Задание 8**

Используя MS Excel, выполните расчеты в таблице **Табель учета рабочего времени**, заполняя поля, выделенные голубым цветом. При создании формул, учитывайте следующее требование: если возможен результат вычислений равный нулю, то нулевое значение должно заменяться на «---» (три идущих подряд тире).

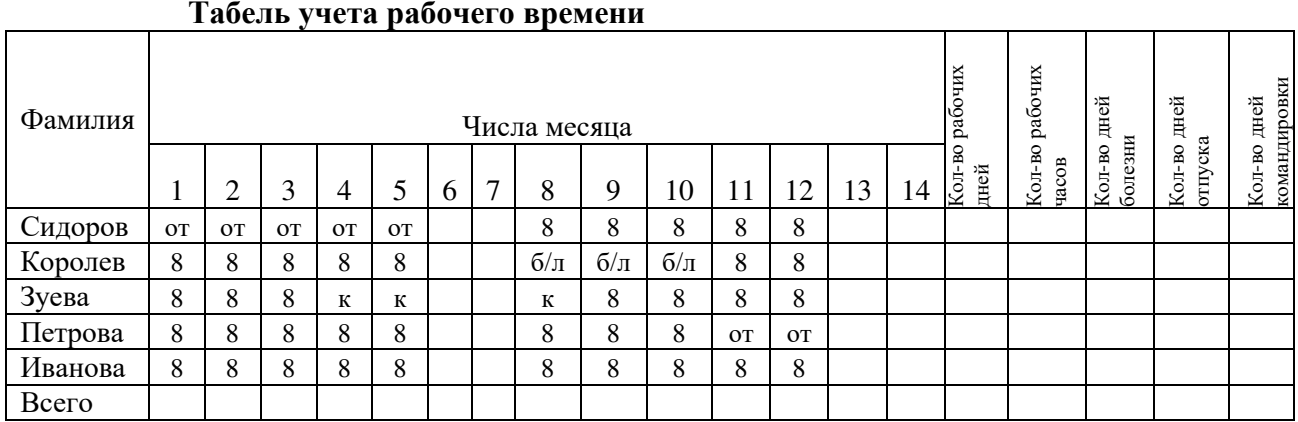

# **Условные обозначения:**

от – отпуск; б/л – больничный лист; к - командировка

### **Задание 9**

Клиент в течение 5 лет в начале каждого месяца делает вклады в сбербанк равными периодическими платежами. Учетная годовая ставка банка составляет 10%. Какова должна быть сумма каждого периодического платежа, чтобы к концу 5 года клиент смог накопить 14000 у.е.? Использовать финансовые функции MS Excel и результаты оформить в виде таблицы.

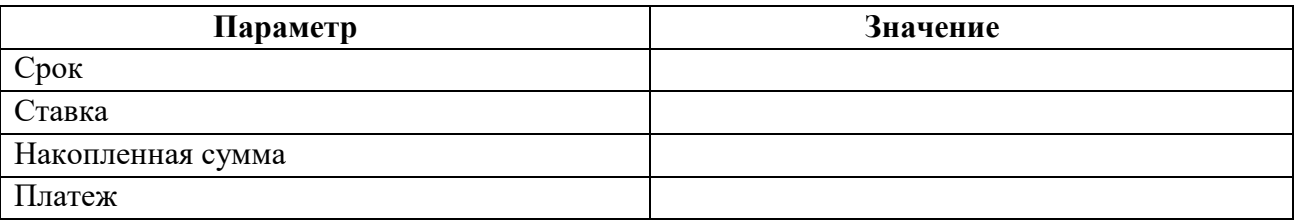

### **Задание 10**

Предприятие планирует сбыт продукции в количестве 1000 шт. по цене 150 руб. с 01.01.2014 в течение 1 года. Прямые издержки на производство продукции составляют 50 руб. за единицу продукции. Предприятие берет банковский кредит 100 000 руб. под 24% годовых. Дата поступления кредитной суммы 01.01.2013, срок – 11 мес. Проценты за получение банковского кредита относить на прибыль. Масштаб установить по месяцам. Полный возврат кредита планируется к концу срока. База начисления процентов снижается с течением времени пропорционально сумме погашения основной суммы кредита.

Рассчитать сумму выплаты процентов по кредиту *(CF)* и погашения основного долга при условии ежемесячного погашения суммы основного долга.

### **Примерные задания для контрольной работы**

1. Решить системы линейных уравнений, используя возможности табличного процессора MS Excel. Задачу решить методом обратной матрицы и с помощью правила Крамера. Выполнить проверку решения.

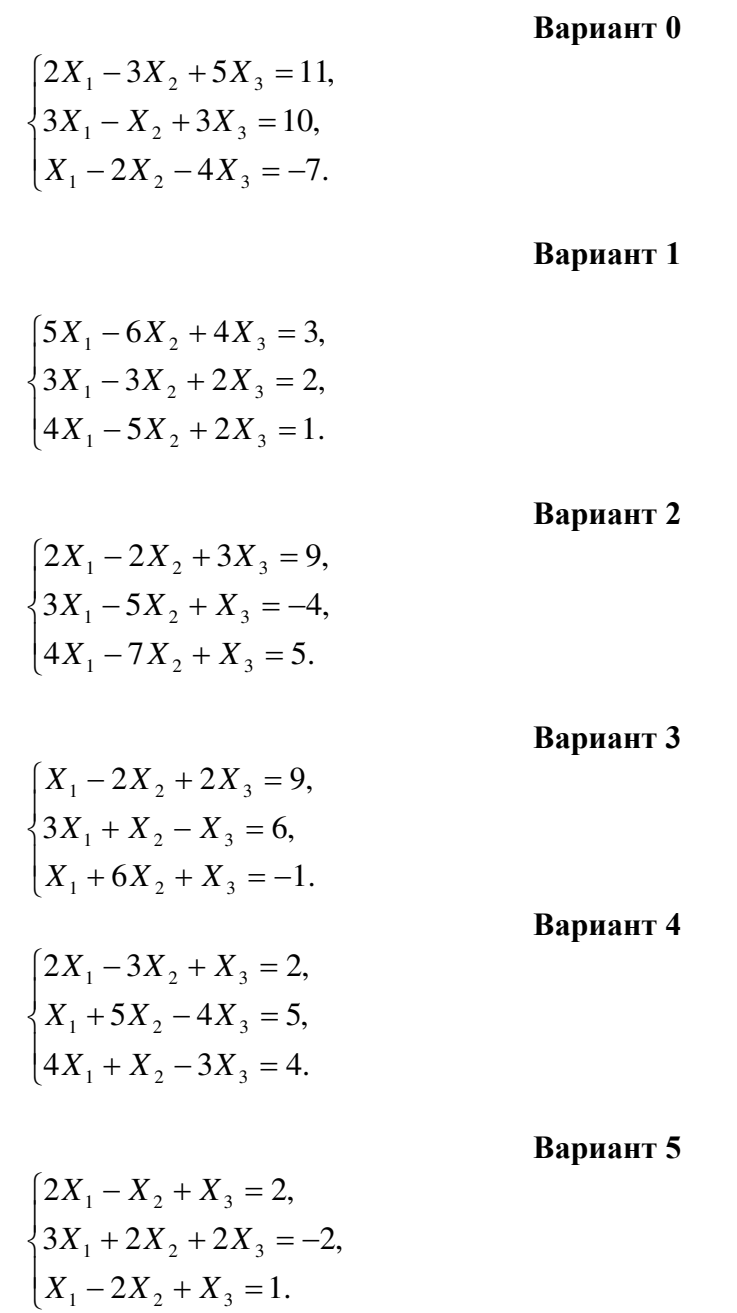

#### **Вариант 6**

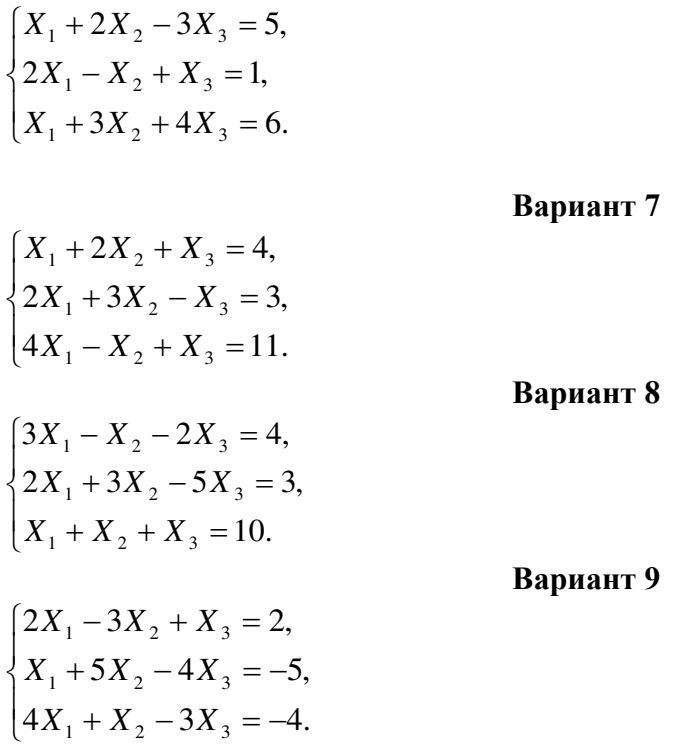

2. Используя MS Excel, решить задачу оптимального использования ресурсов.

#### **Вариант 0**

Фирма «Байт» поставляет компьютеры под ключ четырех базовых комплектаций: «домашний», «игровой», «офисный» и «сервер». Известны средние затраты времени на сборку, проверку и подключение компьютеров. Каждый компьютер приносит определенный уровень прибыли, но спрос ограничен. Кроме того, в плановом периоде ограничен ресурс человеко-часов, отведенных на выполнение каждой производственной операции.

Определить, сколько компьютеров каждого типа необходимо произвести в плановом периоде, имея целью максимизировать прибыль.

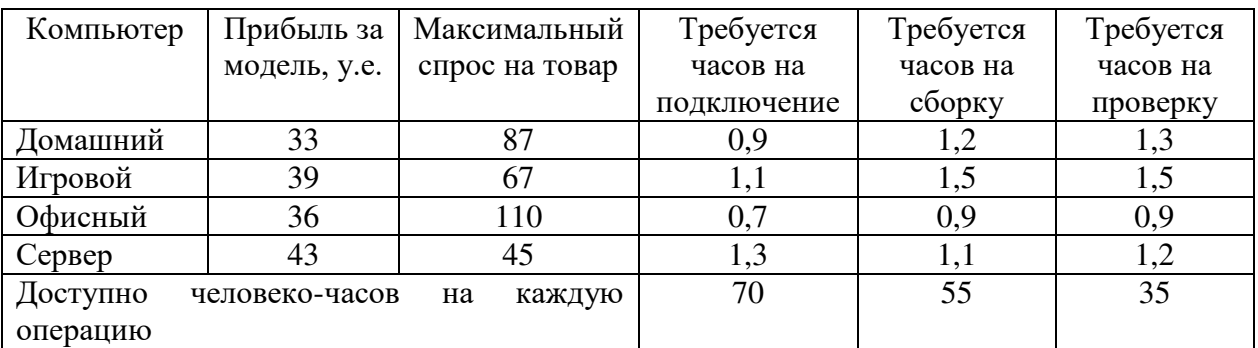

#### **Вариант 1**

Составить экономико-математическую модель задачи оптимального использования ресурсов (4 вида ресурсов, 2 вида продукции). Исходные данные приведены в таблице 3.1.

Таблица 3.1 – Исходные данные задачи

|            |              | Расход сырья на единицу продукции |  |  |  |
|------------|--------------|-----------------------------------|--|--|--|
| Виды сырья | Запасы сырья |                                   |  |  |  |
|            |              |                                   |  |  |  |

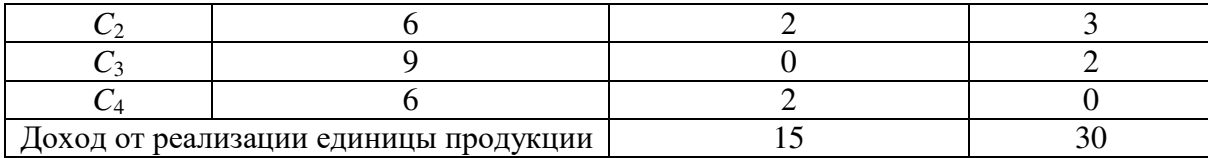

В соответствии с данными таблицы необходимо так организовать выпуск продукции  $\Pi_1$  и  $\Pi_2$ , чтобы общая прибыль от реализации продукции была максимальной.

#### **Вариант 2**

Вагоноремонтное депо имеет в своем распоряжении определенное количество ресурсов: рабочую силу, материалы, запасные части, оборудование, производственные площади и т.п. Допустим, например, имеются ресурсы четырех видов: рабочая сила, материалы, специальные запасные части и фонд времени вагоноремонтных позиций. Депо может ремонтировать вагоны четырех типов. Информация о количестве единиц каждого ресурса, необходимого для ремонта одного вагона каждого типа, их объеме и получаемой прибыли приведена в таблице 3.2.

|                     | Нормы расхода ресурсов на один вагон | Наличие |           |                |          |
|---------------------|--------------------------------------|---------|-----------|----------------|----------|
| Ресурсы             | полувагон                            | крытый  | платформа | хоппер-дозатор | ресурсов |
| Рабочая сила,       | 180                                  | 205     | 160       | 336            | 650 000  |
| чел.-ч              |                                      |         |           |                |          |
| Материалы,          | 28                                   | 27      | 26        | 54             | 100 000  |
| тыс. руб.           |                                      |         |           |                |          |
| Фонд времени, ч     | 17                                   | 18      | 16        | 30             | 125 000  |
| Специальные         |                                      | 0       | 0         | 15             | 5000     |
| запчасти, тыс. руб. |                                      |         |           |                |          |
| Прибыль на 1        | 7,3                                  | 7,5     | 6,5       | 15             |          |
| вагон, тыс. руб.    |                                      |         |           |                |          |

Таблица 3.2 – Исходные данные

Требуется найти такой план ремонта вагонов, при котором будет максимальной общая прибыль предприятия.

#### **Вариант 3**

Предприятие выпускает четыре вида продукции и использует три вида оборудования: токарное, фрезерное, шлифовальное. Общий фонд рабочего времени оборудования каждого вида, нормы расхода и цены реализации единицы каждого вида продукции приведены в таблице 3.3.

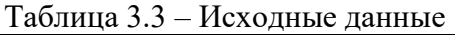

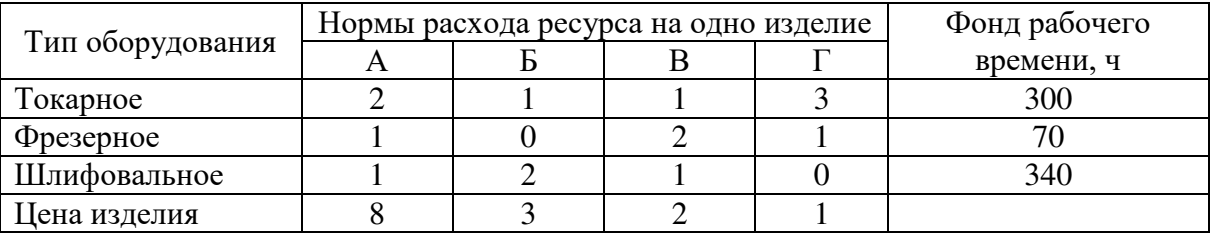

Требуется получить такой план выпуска продукции, при котором будет максимальной выручка от реализации готовой продукции предприятия.

#### **Вариант 4**

На основании информации, приведенной в таблице3.4, решить задачу оптимального использования ресурсов на максимум выручки от реализации готовой продукции. Получить оптимальный план выпуска продукции.

|              | Нормы расхода сырья на единицу продукции |        |         |              |
|--------------|------------------------------------------|--------|---------|--------------|
| Вид сырья    | ВИД                                      | II вид | III вид | Запасы сырья |
|              |                                          |        |         | 360          |
|              |                                          |        |         | 192          |
|              |                                          |        |         | 80           |
| Цена изделия |                                          |        |         |              |

Таблица 3.4 – Исходные данные

### **Вариант 5**

Для изготовления четырех видов продукции используют три вида сырья. Запасы сырья, нормы его расхода и цены реализации единицы каждого вида продукции приведены в таблице 3.5.

Таблица 3.5 – Исходные данные

|              | Нормы расхода ресурса на одно изделие |  |              |
|--------------|---------------------------------------|--|--------------|
| Тип сырья    |                                       |  | Запасы сырья |
|              |                                       |  |              |
|              |                                       |  | -60          |
|              |                                       |  |              |
| Цена изделия |                                       |  |              |

Требуется получить оптимальный план выпуска продукции, при котором будет максимальной выручка от реализации готовой продукции предприятия.

#### **Вариант 6**

На основании информации, приведенной в таблице 3.6, решить задачу оптимального использования ресурсов на максимум выручки от реализации готовой продукции. Получить оптимальный план выпуска продукции.

Таблица 3.6 – Исходные данные

|              | Нормы расхода сырья на единицу продукции | Запасы |                |          |
|--------------|------------------------------------------|--------|----------------|----------|
| Вид ресурсов | l вид                                    | II вид | <b>III</b> вид | ресурсов |
| Груд         |                                          |        |                | 200      |
| Сырьё        |                                          |        |                | $80\,$   |
| Оборудование |                                          |        |                | 40       |
| Цена изделия |                                          | 60     | 80             |          |

#### **Вариант 7**

Для изготовления трех видов продукции используют три вида сырья. Запасы сырья, нормы его расхода и цены реализации единицы каждого вида продукции приведены в таблице 3.7.

Таблица 3.7 – Исходные данные

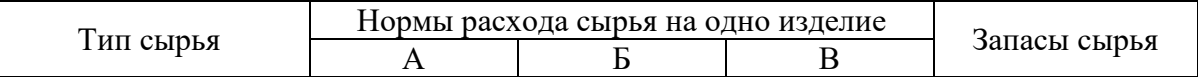

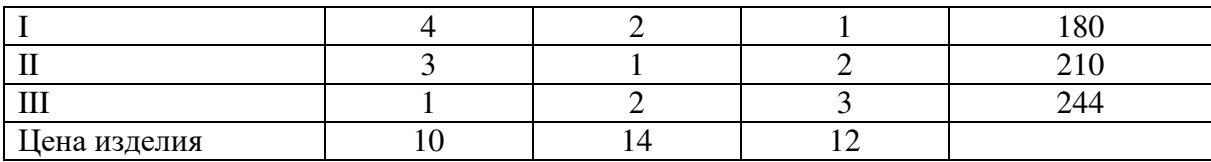

Требуется получить оптимальный план выпуска продукции, при котором будет максимальной выручка от реализации готовой продукции предприятия.

#### **Вариант 8**

Вагоноремонтное депо имеет в своем распоряжении определенное количество ресурсов: рабочую силу, материалы, специальные запасные части, фонд времени вагоноремонтных позиций и электроэнергию. Депо может ремонтировать вагоны пяти типов: полувагоны, крытые, платформы, вагоны-хопперы и цистерны. Информация о количестве единиц каждого ресурса, необходимого для ремонта одного вагона каждого типа, их объеме и получаемой прибыли на 1 отремонтированный вагон приведена в таблице 3.8.

Таблица 3.8 – Исходные данные

|                      | Нормы расхода ресурсов на один вагон | Наличие        |                |         |          |          |
|----------------------|--------------------------------------|----------------|----------------|---------|----------|----------|
| Ресурсы              | полу-                                | крытый         |                | хоппер- |          |          |
|                      | вагон                                |                | платформа      | дозатор | цистерна | ресурсов |
| Рабочая сила, чел.-ч | 180                                  | 205            | 160            | 336     | 170      | 650 000  |
| Материалы, тыс.      | 28                                   | 27             |                |         | 27       |          |
| руб.                 |                                      |                | 26             | 54      |          | 100 000  |
| Фонд времени, ч      | 17                                   | 18             | 16             | 30      | 17       | 125 000  |
| Специальные          | $\overline{0}$                       | $\overline{0}$ | $\overline{0}$ | 15      | 10       | 5000     |
| запчасти, тыс. руб.  |                                      |                |                |         |          |          |
| Электроэнергия,      |                                      |                |                |         |          |          |
| тыс. кВт-ч           | 1,5                                  | 1,4            | 0,9            | 1,6     | 1,2      | 6300     |
| Прибыль на 1 вагон,  |                                      |                |                |         |          |          |
| тыс. руб.            | 7,3                                  | 7,5            | 6,5            | 15      | 7,1      |          |

Требуется найти такой план ремонта вагонов, при котором будет максимальной общая прибыль предприятия.

#### **Вариант 9**

Для изготовления четырех видов продукции используют три вида сырья. Запасы сырья, нормы его расхода и цены реализации единицы каждого вида продукции приведены в таблице 3.9.

| 100, 1000    |  |                                       |     |  |              |  |  |
|--------------|--|---------------------------------------|-----|--|--------------|--|--|
|              |  | Нормы расхода ресурса на одно изделие |     |  |              |  |  |
| Тип сырья    |  |                                       |     |  | Запасы сырья |  |  |
|              |  |                                       | U.C |  | 2400         |  |  |
|              |  |                                       |     |  | 1200         |  |  |
|              |  |                                       |     |  | 3000         |  |  |
| Цена изделия |  |                                       |     |  |              |  |  |

Таблица 3.9 – Исходные данные

Требуется получить оптимальный план выпуска продукции, при котором будет максимальной выручка от реализации готовой продукции предприятия.

3. Решить транспортную задачу в среде MS Excel c помощью надстройки *Поиск решения*.

#### **Вариант 0**

На трех станциях отправления *A*, *B* и *C* имеется соответственно 50, 20 и 30 единиц однородного груза, который нужно доставить в пять пунктов назначения согласно их потребностям. Эти данные, а также стоимость перевозки единицы груза от каждой станции отправления к каждому пункту назначения приведены в таблице 3.10. Составить такой план перевозок грузов, чтобы затраты на эти перевозки были минимальными.

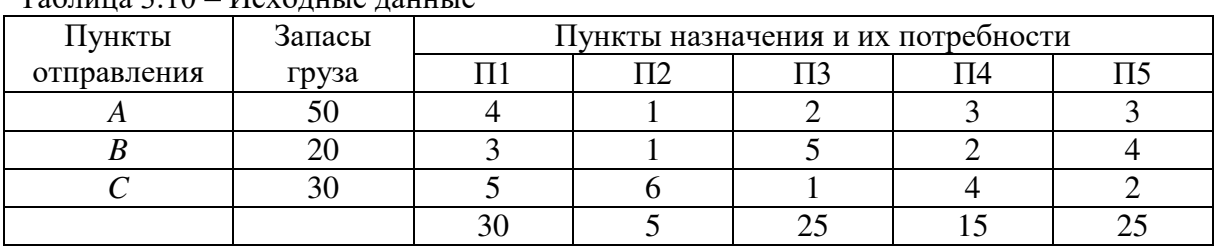

 $T_2$ блица  $3.10$  –  $M_{\text{c}x}$ одные данные

#### **Вариант 1**

У четырех поставщиков имеется 30, 50, 20 и 20 единиц однородного груза соответственно, который нужно доставить четырем потребителям в соответствии с их спросом. Эти данные, а также стоимость перевозки единицы груза от каждого поставщика к каждому потребителю приведены в таблице 3.11. Составить такой план перевозок грузов, чтобы затраты на эти перевозки были минимальными.

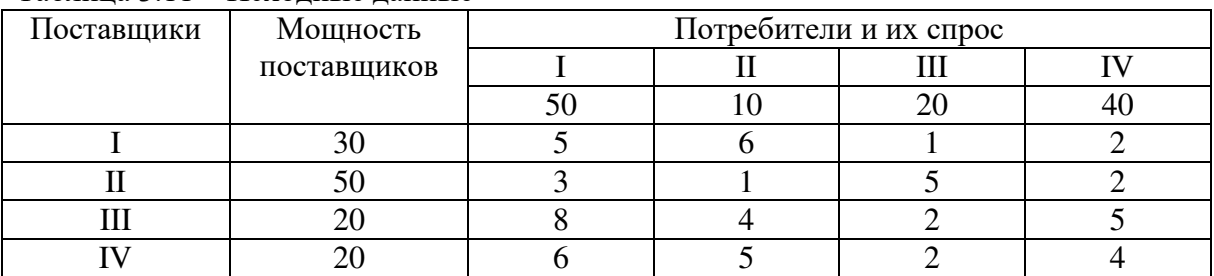

Таблица 3.11 – Исходные данные

#### **Вариант 2**

У трех поставщиков *A*1, *A*<sup>2</sup> и *A*<sup>3</sup> имеется соответственно 200, 180 и 190 единиц продукции, которые нужно доставить четырём потребителям *B*1, *B*2, *B*<sup>3</sup> и *B*<sup>4</sup> в соответствии с их потребностями. Эти данные, а также стоимость доставки единицы продукции от каждого поставщика к каждому потребителю приведены в таблице 3.12. Составить такой план перевозок, при котором общая стоимость доставки продукции будет наименьшей.

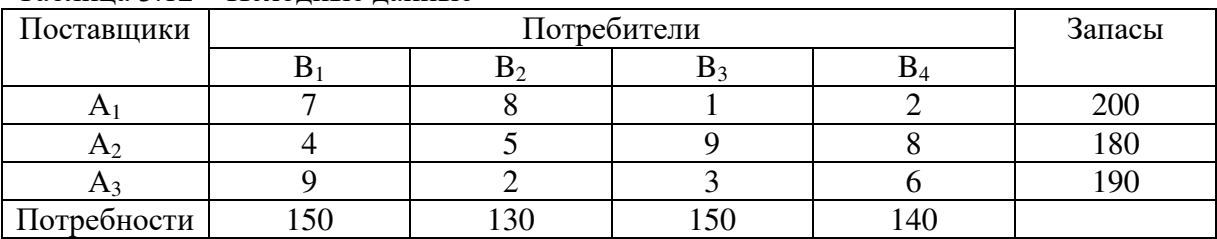

### Таблица 3.12 – Исходные данные

### **Вариант 3**

Имеются четыре пункта отправления ПО1, ПО2, ПО3, ПО4 однородного груза и шесть пунктов его назначения (ПН1, ПН2, ПН3, ПН4, ПН5 и ПН6). На пунктах отправления груз находится в количестве 80, 60, 30 и 60 тонн соответственно. В пункты назначения требуется доставить соответственно 10, 30, 40, 50, 70 и 30 тонн груза. Расстояние в сотнях километров между пунктами отправления и назначения приведены в таблице 3.13. Найти такой план перевозок, при котором общие затраты на перевозку грузов будут минимальными. Указания: считать стоимость перевозок пропорциональной количеству груза и расстоянию, на которое груз перевозится, т.е. для решения задачи достаточно минимизировать общий объем плана, выраженный в тонно-километрах.

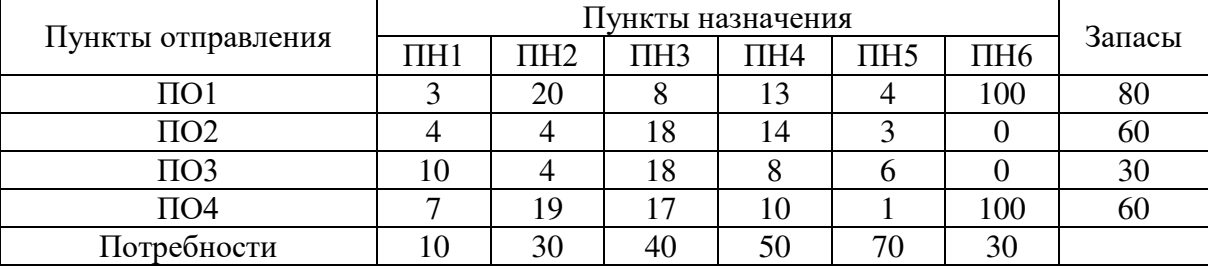

Таблица 3.13 – Исходные данные

#### **Вариант 4**

На трех складах *С*1, *С*<sup>2</sup> и *C*3 имеется соответственно 500, 350 и 350 единиц товара, которые нужно доставить на четыре завода  $Z_1$ ,  $Z_2$ ,  $Z_3$  и  $Z_4$  в соответствии с их потребностями. Эти данные, а также стоимость перевозки единицы товара от каждого склада к каждому заводу приведены в таблице 3.14. Составить такой план перевозок товара, чтобы затраты на эти перевозки были минимальными.

Таблица 3.14 – Исходные данные

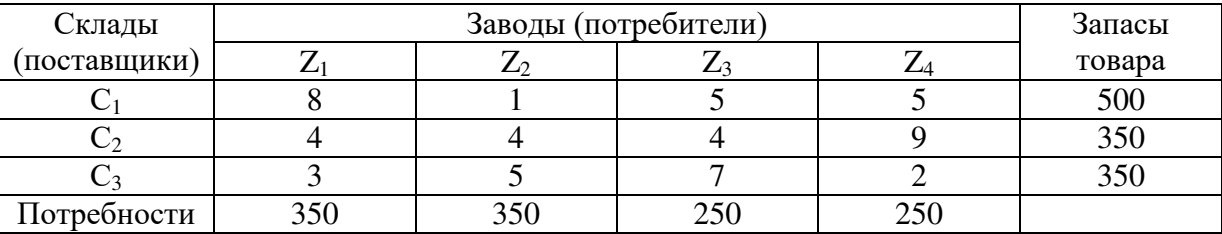

#### **Вариант 5**

Из трех холодильников *A*, *B* и *C*, вмещающих мороженную рыбу в количестве 320, 280 и 250 тонн соответственно, необходимо рыбу доставить в пять магазинов в количестве 150, 140, 110, 230 и 220 т. Эти данные, а также стоимости перевозки одной тонны рыбы из каждого холодильника в каждый магазин заданы в виде матрицы размера 3х5 и приведены в таблице 3.15. Спланировать перевозки так, чтобы их общая стоимость была минимальной.

| Холодильники | Запасы   | Магазины и их потребности |    |  |  |  |
|--------------|----------|---------------------------|----|--|--|--|
|              | груза, т |                           |    |  |  |  |
|              | 220      |                           |    |  |  |  |
|              |          |                           |    |  |  |  |
|              |          |                           |    |  |  |  |
|              |          | 50                        | 40 |  |  |  |

Таблица 3.15 – Исходные данные

#### **Вариант 6**

Пусть на трёх базах сосредоточен однородный товар в количестве  $a_1 = 170$ ,  $a_2 = 190$ ,  $a_3 = 250$ , который нужно перевезти в пять пунктов назначения в количестве  $b_1 = 90$ ,  $b_2 = 30$ ,  $b_3 = 110$ ,  $b_4 = 70$ ,  $b_5 = 310$ . Известны стоимости доставок единицы товара из пунктов отправления в пункты назначения, которые заданы матрицей стоимостей перевозок:

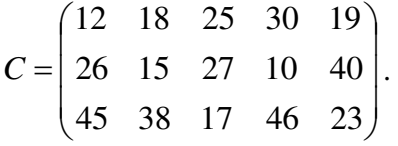

В предположении, что весь товар должен быть вывезен из пунктов отправления и все потребности пунктов назначения будут удовлетворены, требуется так организовать доставку товара, чтобы общая стоимость перевозок была минимальной.

#### **Вариант 7**

На три базы поступили ящики с заготовками деталей, которые необходимо доставить на четыре завода. Запасы баз-поставщиков, потребности заводов, а также стоимость перевозки ящика с заготовками деталей от каждой базы к каждому заводу приведены в таблице 3.16.

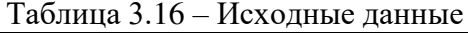

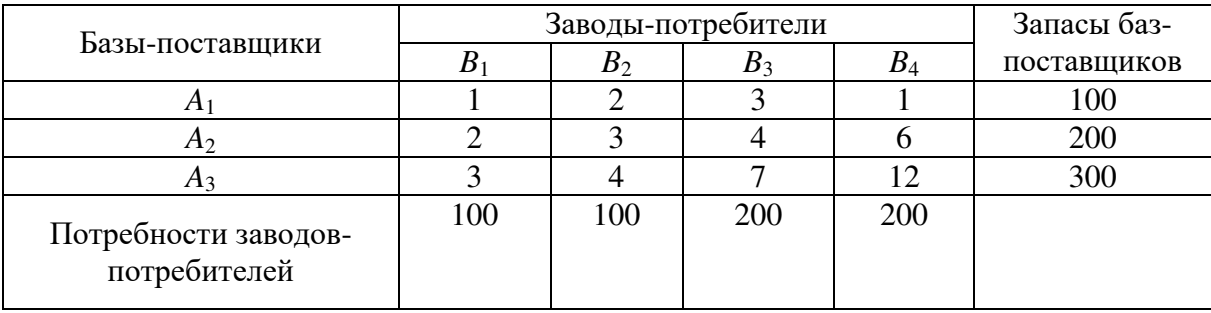

Определите оптимальный план доставки заготовок на заводы с учетом минимизации совокупных транспортных затрат.

#### **Вариант 8**

На трех складах *С*1, *С*<sup>2</sup> и *C*3 имеется соответственно 30, 40 и 20 единиц товара, которые нужно доставить четырем потребителям  $\Pi_1$ ,  $\Pi_2$ ,  $\Pi_3$  и  $\Pi_4$  в соответствии с их потребностями. Эти данные, а также стоимость перевозки единицы товара от каждого склада к каждому потребителю приведены в таблице 3.17. Составить такой план перевозок товара, чтобы затраты на эти перевозки были минимальными.

|             |  | Запасы товара |    |    |  |
|-------------|--|---------------|----|----|--|
| Склады      |  | 112           |    |    |  |
|             |  |               |    |    |  |
| レ2          |  |               |    |    |  |
|             |  |               |    |    |  |
| Потребности |  | 30            | 30 | 10 |  |

Таблица 3.17 – Исходные данные

#### **Вариант 9**

Пусть на трёх базах сосредоточен однородный груз в количестве  $a_1 = 170$ ,  $a_2 = 190$ ,  $a_3 = 250$ , который нужно перевезти в пять пунктов назначения в количестве  $b_1 = 90$ ,  $b_2 = 30$ ,  $b_3 = 110$ ,  $b_4 = 70$ ,  $b_5 = 310$ . Известны стоимости доставок единицы груза из пунктов отправления в пункты назначения, которые заданы матрицей стоимостей перевозок:

> $\overline{\phantom{a}}$  $\left( \frac{1}{2} \right)$  $\overline{\phantom{a}}$  $\mathsf{I}$  $\mathsf{I}$  $\overline{\mathcal{L}}$ ſ  $=$ 45 38 17 46 23 26 15 27 10 40 12 18 25 30 19  $C = | 26 \t15 \t27 \t10 \t40 |.$

В предположении, что весь груз должен быть вывезен из пунктов отправления и все потребности пунктов назначения будут удовлетворены, требуется так организовать доставку груза, чтобы общая стоимость перевозок была минимальной.

4. Используя финансовые функции MS Excel, решить задачу.

#### **Вариант 0**

Взят кредит в размере 10 000 у.е. на 6 лет. Кредит будет погашаться равными долями по 2000 в конце каждого года. Вычислите установленную годовую процентную ставку.

#### **Вариант 1**

Сумма вклада на депозите составила 100 000 руб. Ставка в банке составляет 20% годовых. Требуется вычислить наращенную сумму по сложным процентам за 2 года при ежемесячных начислениях процентов.

#### **Вариант 2**

Для накопления на счету суммы в 2 000 000 руб. предприятие готово вложить в банк 500 000 руб. сроком на 5 лет. Проценты начисляются ежемесячно. Требуется определить, под какую годовую процентную ставку необходимо сделать вклад.

#### **Вариант 3**

Требуется определить количество лет, необходимых для того, чтобы вклад в 279 000 руб. достиг размера 1 000 000 руб., если годовая процентная ставка составляет 13%. Проценты по вкладу начисляются ежеквартально.

#### **Вариант 4**

Клиент обратился в банк с целью накопления по счету 500 000 руб. за 5 лет. Он имеет возможность вложить в банк 200 000 руб. в качестве первоначальной суммы, годовая процентная ставка, предлагаемая банком 15%, с ежемесячными начислениями процентов. Требуется определить сумму периодических платежей.

#### **Вариант 5**

Торговой организации через 3 года для закупки оборудования необходима сумма в размере 900 000 руб. Требуется определить размер суммы, которую необходимо внести в банк под 17% годовых, с ежеквартальными начислениями процентов.

#### **Вариант 6**

В банк вложена сумма 50 000 руб. Годовая процентная ставка в первом квартале составила 15%, в третьем квартале увеличилась на 5%, а в четвертом квартале выросла до 25% годовых. Требуется рассчитать сумму, накопившуюся в банке в конце года.

#### **Вариант 7**

Кредит в размере 150 000 тыс. евро получен сроком на 5 лет под 12% годовых. Определите сумму, подлежащую возврату в конце срока кредита, если проценты будут начисляться: а) один раз в год; б) ежедневно (дней в году 365); в) ежеквартально.

#### **Вариант 8**

Клиент в течение 8 лет в начале каждого квартала делает вклады в банк в размере 2000 руб. Годовая процентная ставка по выбранному виду вклада равна 12,5%. Первоначальный взнос 15 000 руб. Определите будущее значение вклада.

#### **Вариант 9**

Рассчитайте, через сколько лет вклад размером 200 000 евро достигнет 350 000 евро, если годовая ставка по вкладу 15% и начисления процентов производится ежеквартально.

**5.** Построить табличную и графические модели функции в соответствии с номером варианта выполнения задания.

#### **Вариант 0**

Математическая модель функции задана выражением  $y = 2x^3 + 0, 5x^2 - 0, 8x + 0, 25$ . Диапазон изменений значений аргумента [-1; 1], шаг равен 0,1. Построить табличную и графические модели функции.

#### **Вариант 1**

Математическая модель функции одной переменной задана выражением  $y = x^3 - 0, 2x^2 - 0, 84x + 0, 55$ . Построить графическую модель функции в диапазоне изменений значений её аргумента [-2; 3] с шагом 0,25.

#### **Вариант 2**

Математическая модель функции одной переменной задана выражением  $y = -92, 5x^3 + 829x^2 - 122x + 2000$ . Построить графическую модель функции в диапазоне изменений значений её аргумента [-1; 3]. Размер шага выберите самостоятельно.

#### **Вариант 3**

Математическая модель функции одной переменной задана выражением  $y = 2x^2 + x + 5$  . Построить графическую модель функции в диапазоне изменений значений её аргумента [-3; 3] с шагом 0,25.

#### **Вариант 4**

Математическая модель функции одной переменной задана выражением  $y = -2x^3 + 7x^2 + 14x + 150$ . Диапазон изменений значений аргумента [-2; 2] с шагом равен 0,2. Построить табличную и графические модели функции.

#### **Вариант 5**

Математическая модель функции задана выражением  $y = 3x^3 + 2x^2 - x + 1$ . Диапазон изменений значений аргумента [-2; 2], шаг равен 0,4. Построить табличную и графические модели функции.

#### **Вариант 6**

Математическая модель функции задана выражением  $y = -(3 - x^2)$ . Диапазон изменений значений аргумента [-1; 3]. Шаг равен 0,5. Построить табличную и графические модели функции.

#### **Вариант 7**

Математическая модель функции задана выражением  $y = x^3 + 2,84x^2 - 14,7$ . Диапазон изменений значений аргумента [-10; 10], шаг равен 1. Построить табличную и графические модели функции.

#### **Вариант 8**

Математическая модель функции задана выражением  $y = \sin x$ . Диапазон изменений значений аргумента  $[0; 2\pi]$ . Построить табличную и графические модели функции.

#### **Вариант 9**

Математическая модель функции задана выражением  $y = cos x$ . Диапазон изменений значений аргумента  $[0; 2\pi]$ . Построить табличную и графические модели функции.

Критерии балльной оценки различных форм текущего контроля успеваемости, содержатся в соответствующих методических рекомендациях кафедры.

### **7. Фонд оценочных средств для проведения промежуточной аттестации обучающихся по дисциплине**

Перечень компетенций, формируемых в процессе освоения дисциплины содержится в разделе 2. Перечень планируемых результатов освоения образовательной программы (перечень компетенций) с указанием индикаторов их достижения и планируемых результатов обучения по дисциплине.

#### **Примерные тестовые задания**

**1. Соответствие тегов с их назначением в HTML-документах (Webстраницах):**

36

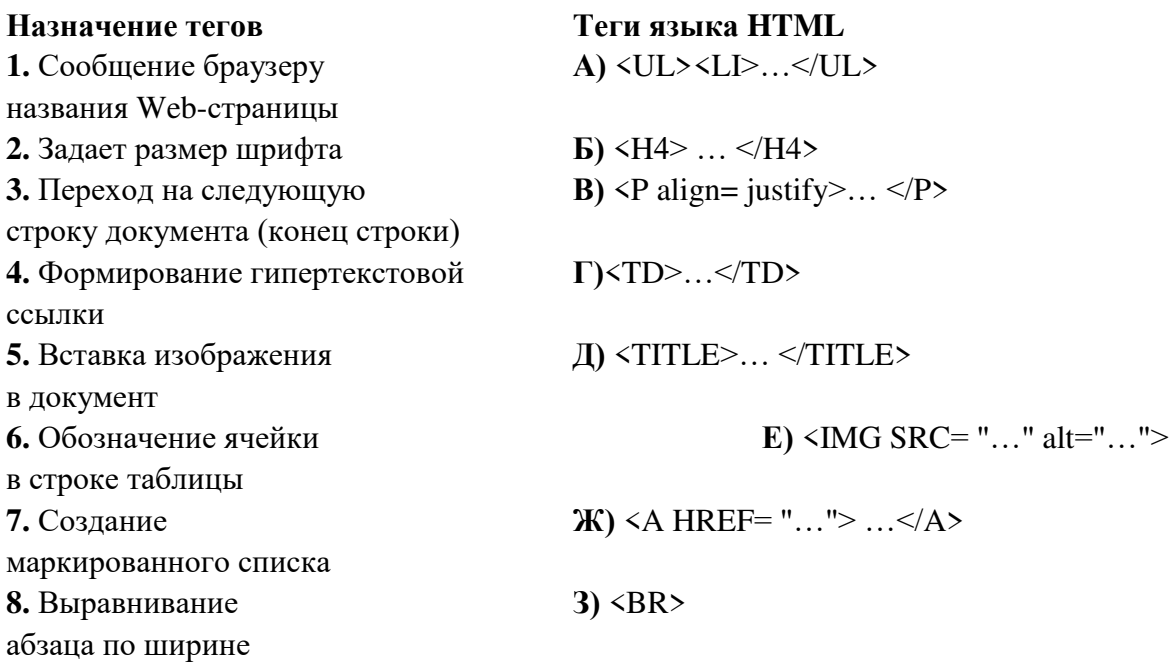

2. Укажите вариант, в котором информационные единицы (структурные элементы экономической информации) перечислены в возрастающем порядке:

 $1)$ реквизит, показатель, документ, информационный поток, информационный массив, база данных;

2) реквизит, показатель, документ, информационный массив, база данных, информационный поток;

 $3)$ реквизит, показатель, документ, информационный массив, информационный поток, база данных;

4) реквизит, показатель, информационный массив, база данных; информационный поток.

 $3.$ Отметьте те пункты, которые соответствуют ПОНЯТИЮ «информационная технология» (ИТ):

1) процесс, использующий совокупность средств и методов сбора, обработки и передачи данных для получения информации нового качества о состоянии объекта (процесса, явления)

2) совокупность форм, методов  $\,$  M средств автоматизации информационной деятельности в различных сферах

технология, основанная использовании 3) на персональных компьютеров и телекоммуникационных средств

4) совокупность применения средств  $\mathbf{M}$ методов ИX ДЛЯ целенаправленного свойств информации, изменения определяемого содержанием решаемой задачи или проблемы

5) процесс создания оптимальных условий для удовлетворения потребностей информационных специалистов  $\mathbf{M}$ предприятий  $\overline{B}$ информационных ресурсах

37

### 4. Сопоставьте базовые информационные технологии и тип обрабатываемой информации:

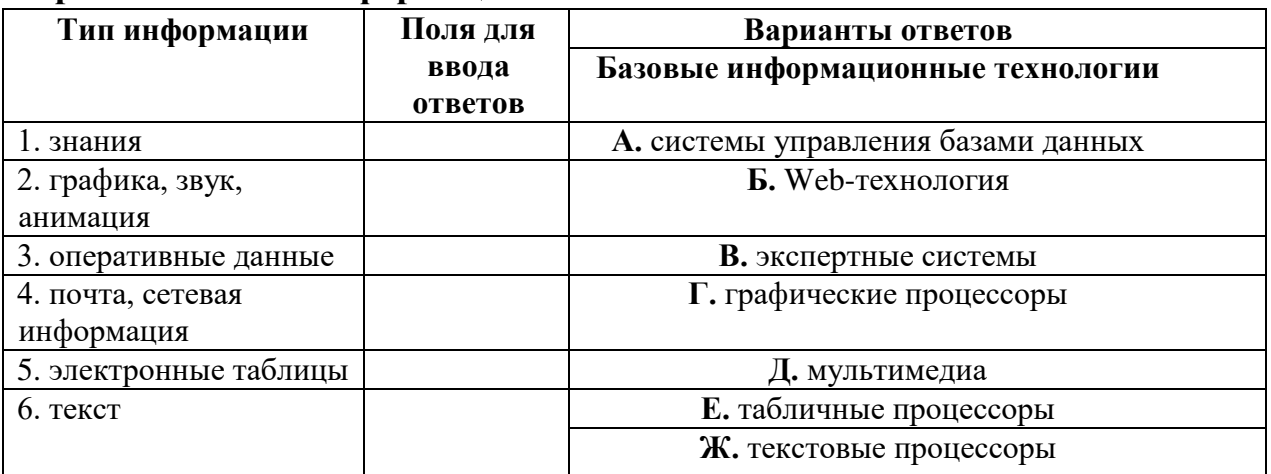

5. Как изменится ссылка на ячейку в MS Excel, когда происходит копирование на одну строку вниз и один столбец вправо:

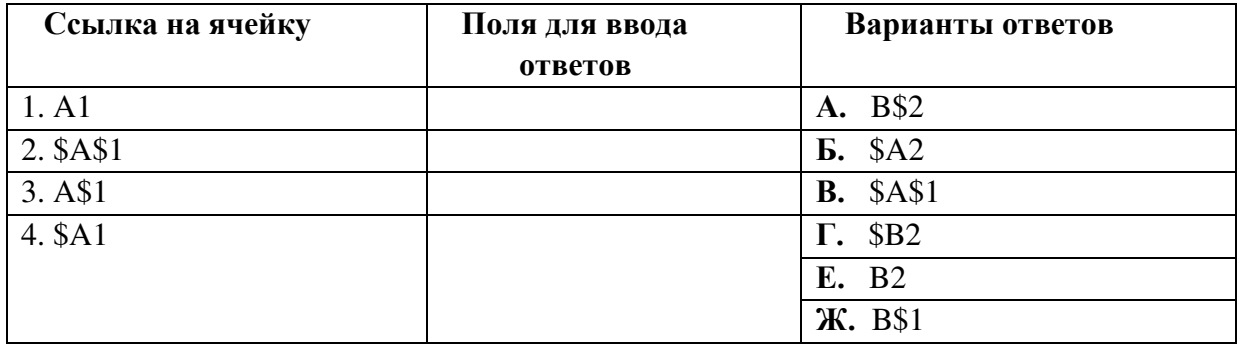

### 6. Интегрированная информационная технология - это:

1) совокупность форм, методов средств автоматизации  $\boldsymbol{\mathrm{M}}$ информационной деятельности в различных сферах

2) технология, основанная Ha использовании персональных компьютеров и телекоммуникационных средств

3) взаимосвязанная совокупность технологий, отдельных представляющая объединение различных технологий  $\mathbf{c}$ организацией развитого информационного взаимодействия между ними

4). совокупность средств  $\overline{M}$ методов **HX** применения ДЛЯ свойств информации, целенаправленного изменения определяемого содержанием решаемой задачи или проблемы

7. Отметьте основные задачи интеллектуального анализа данных (Data Mining):

1) прогнозирование хода процессов и событий

2) возможность сортировки и выборки данных по заданным критериям

3) выявление взаимозависимостей, ассоциаций, аналогий, причинноследственных связей

4) быстрое извлечение аналитической информации из информационного хранилища

5) классификация событий и ситуаций, определение профилей различных факторов.

8. Какой типовой минимальный набор систем интегрирован в структуре ERP-систем:

- $1)$  SCM
- $2)$  CAE
- $3)$  CRM
- 4) CRP.

9. На каких уровнях управления предприятием в большей мере используется OLAP-технология:

- стратегический уровень управления  $\left(1\right)$
- тактический уровень управления  $(2)$
- $3)$ оперативный уровень управления.

 $10.$ Соответствие между программными средствами их принадлежностью к определенному классу программных продуктов:

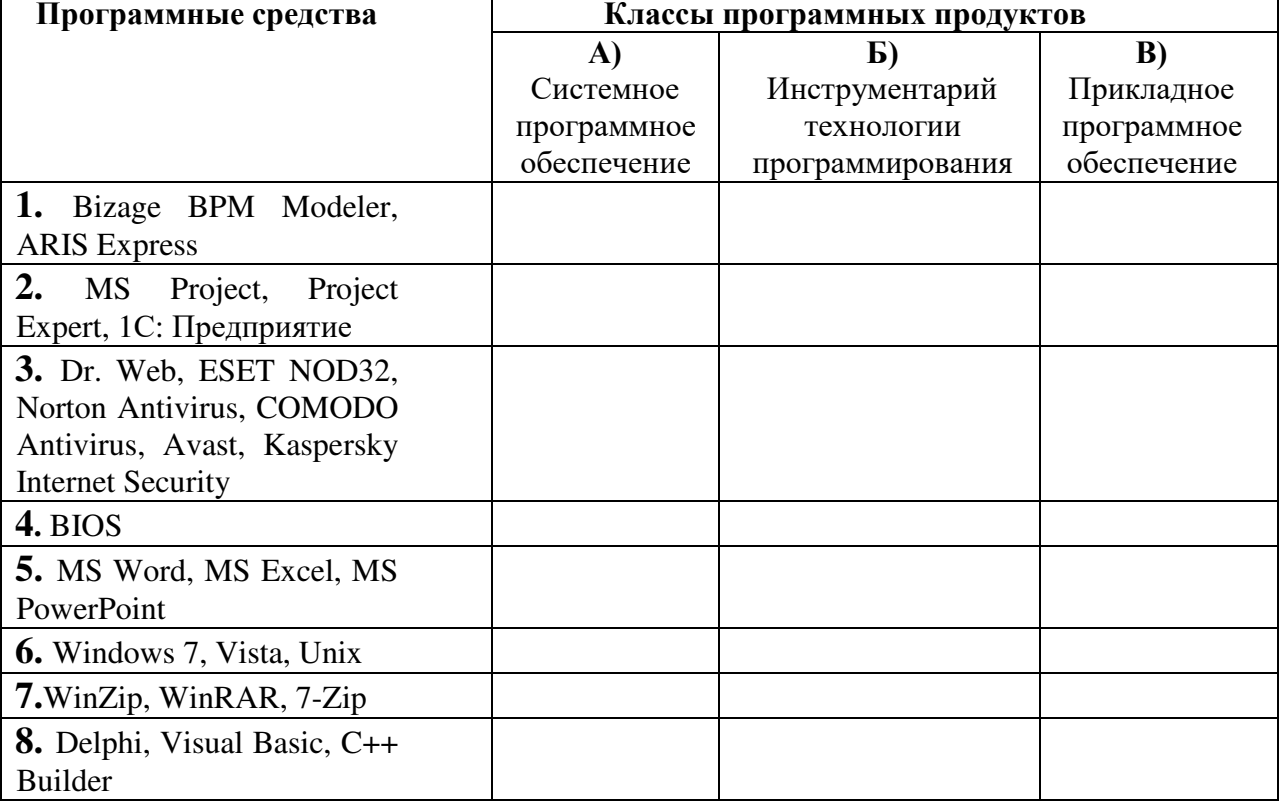

11. В системе КонсультантПлюс имеются следующие основные средства поиска:

1) Экспресс поиск, Умный поиск, Быстрый поиск

2) Быстрый поиск, Карточка поиска, Правовой навигатор

3) Правовой поиск, Карточка пользователя, Интернет-навигатор

4) Быстрый доступ, Интернет поиск, Креативный поиск.

12. Если какое-то поле Карточки поиска не заполнено, то при выполнении запроса в СПС КонсультантПлюс:

1) система выдаст сообщение об ошибке

2) будет считаться, что пользователя устраивают документы с любым заполнением этого поля

3) не будет найдено ни одного документа

4) в это поле будет случайным образом внесено какое-нибудь значение из словаря данного поля.

13. Если в системе КонсультантПлюс в поле «Текст документа» в конце заданного слова набран символ «\*», то это означает, что:

1) будет осуществлен поиск только тех документов, в которых указанное слово используется точно, без дополнительных окончаний

2) будет осуществлен поиск только тех документов, в которых данное слово не встречается

3) будет осуществлен поиск документов, содержащих указанное слово с любым окончанием, т.е. в различных грамматических формах

4) не будет найдено ни одного документа, т.к. символ «\*» использовать нельзя.

#### 14. Табличный процессор  $3T0$ программный продукт, предназначенный для:

1) обеспечения работы с таблицами данных

2) управления большими информационными массивами

3) создания и редактирования текстов

4) программа, предназначенная для работы с текстом.

15. **MS Excel** Фильтрация данных  $\mathbf{B}$  $\equiv$ ЭТО процедура, предназначенная для:

1) отображения на экране записей таблицы, значения в которых соответствуют условиям, заданным пользователем

2) расположения данных исходной таблицы в наиболее удобном для пользователя виде

3) графического представления данных из исходной таблицы

4) изменение порядка записей.

### 16. Различают следующие виды адресов ячеек в MS Excel:

1) относительный

2) смешанный

3) активный

4) абсолютный.

### 17. Фильтрацию в MS Excel можно проводить с помощью:

1) составного фильтра

2) автофильтра

3) простого фильтра

4) расширенного фильтра.

18. Форматирование текста при работе в текстовом процессоре это...

1) установка параметров фрагмента текста, которые определяют его внешний вид

2) установка параметров страницы

3) поиск и исправление синтаксических ошибок

4) конвертация текстового файла из одного формата в другой.

### **19. Двойным щелчком на внедренном объекте Microsoft Equation в MS Word активизируется…**

1) редактор формул

2) режим трансформации объекта (формулы) в обычный текст

3) режим настройки изображения

4) режим расположения объекта поверх текста.

**20. Задание стиля в текстовом редакторе Word позволяет установить…**

1) параметры форматирования блока текста документа

2) размер бумаги при печати документа

3 количество символов в документе

4) параметры страницы документа.

**21. В правиле разработки презентаций 10-20-30…:**

1) 10 – количество слайдов, 20 – продолжительность презентации (мин), 30 – размер шрифта (пт)

2) 10 – продолжительность презентации (мин), 20 – количество слайдов, 30 – размер шрифта (пт)

3) 10 – размер шрифта (пт), 20 – продолжительность презентации (мин), 30 – количество слайдов

4) 10 – размер шрифта (пт), 20 – количество слайдов, 30 – продолжительность презентации (мин).

### **22. Сущность концепции ERP – это…**

1) управление цехами и участками

2) управление технологическими линиями

3) управление предприятием в целом

4) управление процессами снабжения, производства и сбыта.

### **23. Транзакция – это определенная последовательность…**

1) операций сбора и регистрации информации

2) операций поиска и хранения информации

3) элементарных (атомарных) операций обработки.

### **24. OLAP-технологии используются на:**

1) стратегическом уровне управления предприятием

2) тактическом уровне управления предприятием

3) оперативном уровне управления предприятием

4) технологическом уровне управления предприятием.

**25. DM-технологии используются на:**

- 1) стратегическом уровне управления предприятием
- 2) тактическом уровне управления предприятием
- 3) оперативном уровне управления предприятием
- 4) технологическом уровне управления предприятием.

### **Примеры вопросов к зачету**

- 1. Информационное общество.
- 2. Признаки информационного общества.
- 3. Основные виды информации, охраняемые законодательством России.
- 4. Информация. Виды информации.
- 5. Способы оценки количества информации.
- 6. Данные. Знания.
- 7. Экономическая информация. Классификация экономической информации.
- 8. Свойства экономической информации.
- 9. Требования к экономической информации в условиях выполнения функций управления теми или иными объектами.
- 10.Структурные единицы экономической информации.
- 11.Электронный документ.
- 12.Электронная цифровая подпись.
- 13.Потребительские качества, присущие экономической информации.
- 14.Цели федеральной целевой программы «Электронная Россия (2002-2010 годы)».
- 15.Задачи федеральной целевой программы «Электронная Россия (2002- 2010 годы)».
- 16.Электронное правительство.
- 17.Основные положения Федерального Закона Российской Федерации «Об информации, информационных технологиях и о защите информации» № 149-ФЗ от 13.07.2015 г.
- 18.Федеральный Закон Российской Федерации «Об электронной цифровой подписи» № 1-ФЗ от 10.01.2002 г. (в редакции последующих законов).
- 19.Какие подпрограммы входят в состав Государственной программы Российской Федерации «Информационное общество (2011 - 2020 годы)». Их цели и задачи.
- 20.Эффект от внедрения ЭП.
- 21.Международный опыт построения электронных правительств. Этапы развития ЭП.
- 22.Общие принципы работы ЭВМ.
- 23.Инвариантная функциональная структура ЭВМ.
- 24.Архитектура персонального компьютера.
- 25.Назначение и характеристики основных блоков.
- 26.Программное обеспечение (ПО). Классификация ПО. Системное и прикладное ПО.
- 27.Назначение и функции операционных систем (ОС).
- 28.Понятие файловой системы.
- 29.Способы взаимодействия программ в ОС.
- 30.Программы архивации файлов.
- 31.Классификация прикладного программного обеспечения и назначение важнейших классов прикладных программ.
- 32.Программы общего назначения (табличные и текстовые процессоры, редакторы презентаций, графические редакторы), пакеты прикладных программ, инструментальное программное обеспечение.
- 33.Периферийные устройства ПК. Их основные характеристики (параметры).
- 34.MS Word. Письма и рассылки.
- 35.Стили. Стилевое оформление документов.
- 36.Включение в слайды анимационных эффектов.
- 37.Озвучивание слайдов.
- 38.Использование стилей оформления.

### **Примеры вопросов к экзамену**

- 1. Понятия: данные, информация, знания, информационные ресурсы, информационные продукты и услуги.
- 2. Управленческая информация, ее источники и виды. Требования к управленческой информации. Трансформация ключевых ресурсов организации: от данных к информации и знаниям.
- 3. Понятие информационной технологии. Классификация информационных технологий.
- 4. Понятия: информационные системы, автоматизированные информационные системы. Классификация информационных систем в организации. Иерархия ИС в контуре информационной пирамиды управления.
- 5. Примеры использования автоматизированных информационных систем для различных уровней управления.
- 6. Компоненты информационной системы. Основные этапы развития информационных технологий и информационных систем.
- 7. Проблемы информационной безопасности компьютерных систем. Организация и методы защиты информации.
- 8. Основные положения Федерального закона от 27 июля 2006 г. №149-ФЗ «Об информации, информационных технологиях и о защите информации».
- 9. Информатизация общества. Основные цели, задачи и направления реализации федеральной государственной Программы

«Информационное общество (2011 - 2020 годы)». Подпрограммы Программы, их цели и задачи.

- 10.Концепция, состав и архитектура электронного правительства на разных уровнях управления и перспективы его развития. Понятие государственной электронной услуги.
- 11.Информационные технологии и информационные системы в управлении современной организацией.
- 12.Оценка эффективности использования информационных технологий на предприятии и методы повышения эффективности использования.
- 13.Основные понятия текстового поиска. Назначение, структура и классификация информационно-поисковых систем (ИПС) (документальные, фактографические).
- 14.Лингвистическое обеспечение документальных ИПС (рубрикаторы, классификаторы, тезаурусы и т.п.).
- 15.Показатели эффективности поиска: релевантность, точность, полнота.
- 16.Назначение и возможности справочных правовых систем (СПС).
- 17.Понятие и структура правовой информации (официальная, неофициальная, информация индивидуально правового характера).
- 18.Государственная система правовой информации. Официальный интернет-портал правовой информации, поиск правовых актов.
- 19.Назначение, архитектура, основные функции справочно-правовых систем (СПС). Основные характеристики СПС «КонсультантПлюс» и «Гарант».
- 20.СПС КонсультантПлюс. Базовые инструменты поиска и правила их использования. Приведите примеры.
- 21.Возможности нахождения информации с помощью СПС Гарант. Виды поиска и аналитические инструменты. Приведите примеры.
- 22.Виды поиска документов (правовых актов) в системах «Гарант», «КонсультантПлюс», «Кодекс» и др. Приведите примеры.
- 23.Формирование поисковых запросов в СПС. Приведите примеры.
- 24.Работа со списком документов, с текстом документа в СПС «КонсультантПлюс».
- 25.Распределенная обработка данных. Архитектура «клиент-сервер». Модели распределенных вычислений (файл-сервер – FS, доступ к удаленным данным – RDA, сервер баз данных – DBS, сервер приложений – AS).
- 26.Определение «компьютерная сеть». Классификация и принципы построения компьютерных сетей. Одноранговые и иерархические сети, принципы их функционирования.
- 27.Топология сетей. Виды топологий (шина, кольцо, звезда, ячеистая, смешанная и др.).
- 28.Понятие вычислительные компьютерные сети, их назначение и функции, принципы построения и основные компоненты.
- 29.Основные характеристики компьютерных сетей. Сетевое оборудование (концентраторы, повторители, маршрутизаторы, мосты, терминаторы, коммутаторы и т.д.). Типы кабелей. Передающие среды.
- 30.Понятие «локальная компьютерная сеть». Классификация, назначение и отличительные особенности локальных вычислительных сетей (ЛВС). Базовые топологии ЛВС. Состав и назначение коммуникационного оборудования ЛВС.
- 31.Понятие «корпоративная компьютерная сеть», назначение, структура и компоненты корпоративной сети.
- 32.Глобальные вычислительные сети. Сеть Интернет: назначение, структура, состав и административное устройство. Адресация в Интернете. URL.
- 33.Основы межсетевой адресации и протоколы сети Интернет (TCP/ IP, FTP, POP3, SMTP, HTTP и др.). Сервисы сети Интернет (WWW, e-mail, telnet, Usenet, IRC, ICQ и др.).
- 34.Поиск информации в Интернет, сервисы для поддержки коллективной работы и организации личного пространства в сети.
- 35.Технология World Wide Web и язык разметки гипертекста (HTML).
- 36.Технология создания HTML-документов. Структура HTML-документов. Основные теги языка HTML (языка разметки гипертекста).
- 37.Возможности сети Интернет для ведения бизнеса. Электронная торговля и маркетинг.
- 38.Формы реализации ИКТ в бизнесе и их характеристика. Приведите примеры.
- 39.Internet-технологии как инфраструктура для ведения электронного бизнеса. Сетевая экономика.
- 40.Модели электронного бизнеса: виртуальный магазин, поставщик контента, виртуальное сообщество и т.д.
- 41.Электронная коммерция: B2B, B2C, C2C. Системы платежей в электронной коммерции.
- 42.Виртуальные предприятия.
- 43.Секторы электронного правительства: G2G, G2B и G2C.
- 44.Использование корпоративных порталов в управлении организацией.
- 45.Облачные вычисления, модели предоставления услуг SaaS, PaaS, IaaS.
- 46.Правовые основы использования информационных ресурсов и электронных сервисов в Интернет.
- 47.Обеспечение защиты информации при работе в глобальной сети.
- 48.Цели, задачи, структура и классификация информационных систем управления по различным признакам. Классификация информационных систем по уровням управления.
- 49.Понятие «интегрированная информационная система» и ее компоненты.
- 50.Структура и схема функционально-позадачных информационных систем.
- 51.Структура и схема процессных информационных систем.
- 52.Структура и схема функционирования ERP-систем.
- 53.Интегрированные и корпоративные системы, их характеристика и состав.
- 54.Системы автоматизации и описания бизнес-процессов организации, их возможности и области применения. Приведите примеры.
- 55.Системы автоматизации и обеспечения выполнения работы группы специалистов, их возможности и области применения. Приведите примеры.
- 56.Системы автоматизации документооборота организации, их возможности и области применения. Приведите примеры.
- 57.Понятие корпоративной информационной системы (КИС). Этапы развития корпоративных информационных систем: MRP (планирование потребностей в материалах), MRP II (планирование производственных ресурсов), ERP (планирование, учет, контроль и анализ основных бизнес-процессов организации), CSRP (планирование ресурсов, синхронизированное с потребителем).
- 58.Концепция управления материальными ресурсами MRP (MRPI). Цель и сущность концепции MRP (MRP I).
- 59.Концепция планирования производственных ресурсов MRP II. Основная цель и сущность системы MRPII. Состав модулей и функциональные возможности MRPII систем. Достоинства и недостатки MRPII систем.
- 60.Концепция управления предприятием (ERP). Цель и сущность концепции ERP.
- 61.Схема функционирования имитационной концепции ERP II. Аддитивная концепция ERP. Требования, предъявляемые к ERP-системам. Достоинства и недостатки имитационной и аддитивной концепций ERP.
- 62.Основные понятия проектного менеджмента: проект, разработка плана проекта, управление проектом, жизненный цикл проекта, основы финансового анализа проекта.
- 63.Система управления проектами MS Project, ее функционал: составление иерархического списка работ, назначение продолжительности и последовательности выполнения работ, распределение работ между

исполнителями. Формирование календарного плана проекта. Планирование и оптимизация необходимых ресурсов. Оценка и корректировка плана выполнения проекта.

- 64.Планирование и анализ деятельности организации с помощью ИТ. Программные продукты, используемые для составления бизнес-планов инвестиционных проектов. Приведите примеры.
- 65.Назначение и функциональные возможности Project Expert.
- 66.Этапы разработки финансовой модели предприятия в среде программной системы Project Expert.
- 67.Технология составления и анализа бизнес-плана ИП с использованием Project Expert: построение модели, определение планов и потребностей в ресурсах, разработка стратегии деятельности, планирование сбыта продукции, анализ результатов, формирование отчетов.
- 68.Средства интеллектуального бизнес-анализа: системы поддержки принятия решений (СППР).
- 69.Многомерные модели данных. Концепция хранилища данных (Date Warehouse). Понятие аналитических измерений и операций над гиперкубом. Технология оперативной аналитической обработки данных  $-$  OLAP.
- 70.Технологии Data Mining (DM) и их использование для поддержки принятия управленческих решений. Задачи, решаемые с помощью DMтехнологий.
- 71.Интеллект-технологии (BI-технологии) и их использование для решения функциональных задач финансовых менеджеров и задач поддержки управленческих решений.
- 72.Системы искусственного интеллекта. Приведите примеры.
- 73.Базы знаний. Модели представления знаний. Приведите примеры.
- 74.Назначение, архитектура и области применения экспертных систем (ЭС). Примеры ЭС в финансовом менеджменте.
- 75.Понятие ситуационного центра, его информационное, программное и техническое обеспечение.
- 76.Табличный процессор: виды, назначение, интерфейс и основные возможности. Настройка табличного процессора и установка параметров. Рабочая книга и ее элементы. Операции с рабочей книгой и ее элементами, изменение свойств элементов.
- 77.Выражения и операции. Приоритеты операций. Задание формул в MS Excel.
- 78.Способы адресации: абсолютные, относительные и смешанные ссылки. Имена ячеек и диапазонов. Форматы данных. Ввод данных, последовательностей. Ввод данных в ячейки диапазона.
- 79.Встроенные функции, их синтаксис и технология применения. Категории функций: логические, математические, финансовые, статистические, функции для работы с массивами и ссылками, функции проверки свойств и значений, функции для обработки дат и времени, функции для обработки текстовой информации.
- 80.Технологии применения функций: СУММ, СЧЁТ, СРЗНАЧ, МАКС, МИН и др. Приведите примеры.
- 81.Технологии применения функций: МОБР, МОПРЕД, МУМНОЖ, ПРОИЗВЕД, ТРАНСП и др. Приведите примеры.
- 82.Технологии применения логических функций: ЕСЛИ, И, ИЛИ, НЕ. Приведите примеры.
- 83.Технологии применения функций: СУММЕСЛИ, СУММЕСЛИМН, СЧЕТЕСЛИ, СЧЕТЕСЛИМН. Приведите примеры.
- 84.Технологии применения функций: ПРОСМОТР, ВПР, ГПР. Приведите примеры.
- 85.Технологии применения финансовых функций: ПС, БС, СТАВКА, ПЛТ, КПЕР. Приведите примеры.
- 86.Диаграммы: типы, построение, объекты и их свойства, изменение свойств. Основные параметры диаграмм.
- 87.Понятие о списках MS Excel. Требования к оформлению. Технологии применения. Формы при работе со списками.
- 88.Анализ данных списка путем сортировки, виды сортировки (сортировка строк списка, сортировка строк диапазона, сортировка столбцов, пользовательский порядок сортировки).
- 89.Анализ данных списка на основе фильтрации. Инструменты фильтрации, их особенности. Технологии применения инструментов Автофильтр, Пользовательский автофильтр, расширенный фильтр. Правила составления условий фильтрации для пользовательского и для расширенного фильтров. Создание вычисляемых условий.
- 90.Функции категории «Работа с базой данных» табличного процессора, их применение для анализа данных.
- 91.Анализ данных на основе механизма сводных таблиц.
- 92.Анализ данных списка с использованием инструментов Консолидация. Методы консолидации: по категориям, по расположению.
- 93.Технологии решения систем уравнений: метод обратной матрицы, с помощью правила Крамера. Применение инструмента Поиск решения для решения систем уравнений.
- 94.Разработка компьютерной модели для решения задачи условной оптимизации. Технологии решения задач для определения

оптимального плана выпуска продукции с помощью надстройки MS Excel – Поиск решения.

95.Разработка компьютерной модели для решения задачи условной оптимизации. Решение транспортной задачи линейного программирования с помощью надстройки MS Excel – Поиск решения.

### **Пример экзаменационного билета**

**Федеральное государственное образовательное бюджетное учреждение высшего образования**

### **«ФИНАНСОВЫЙ УНИВЕРСИТЕТ ПРИ ПРАВИТЕЛЬСТВЕ РОССИЙСКОЙ ФЕДЕРАЦИИ» (Финансовый университет) Новороссийский филиал Финуниверситета**

Кафедра «Информатика, математика и общегуманитарные науки» Дисциплина «Информационные технологии в профессиональной деятельности» Факультет Менеджмента и бизнес-информатики Новороссийский филиал Финуниверситета Форма обучения очная Семестр 4 Направление 38.03.02 «Менеджмент» Профиль «Корпоративное управление»

### **ЭКЗАМЕНАЦИОННЫЙ БИЛЕТ № 2**

1. Управленческая информация, ее источники и виды. Требования к управленческой информации. Трансформация ключевых ресурсов организации: от данных к информации и знаниям. (**15 баллов)**

2. Общие принципы работы ЭВМ. Функциональная структура ЭВМ. Архитектура персонального компьютера (ПК). Назначение и характеристики основных блоков ПК. (**15 баллов**)

3. Какая сумма должна быть выплачена, если шесть лет назад была выдана ссуда 1500000 руб. под 15% годовых с ежемесячным начислением процентов? (**30 баллов**)

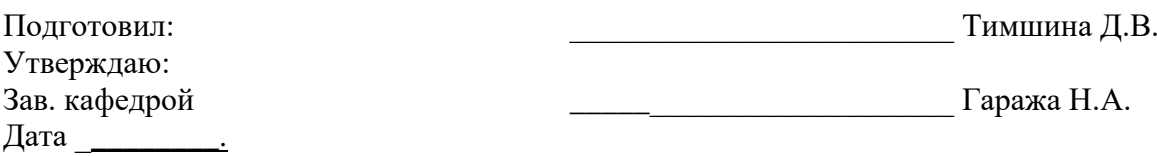

## **Примеры оценочных средств для проверки каждой компетенции, формируемой дисциплиной**

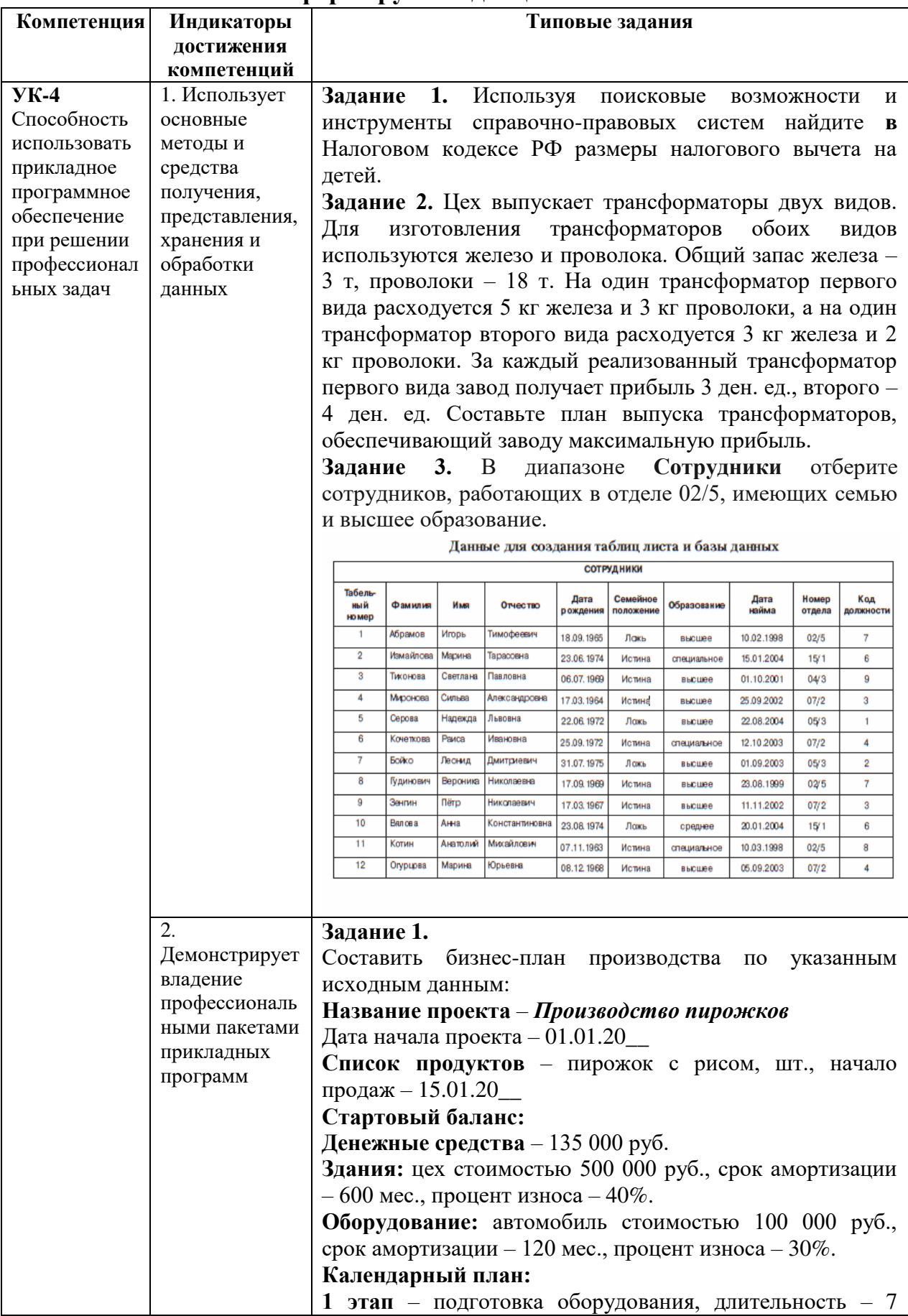

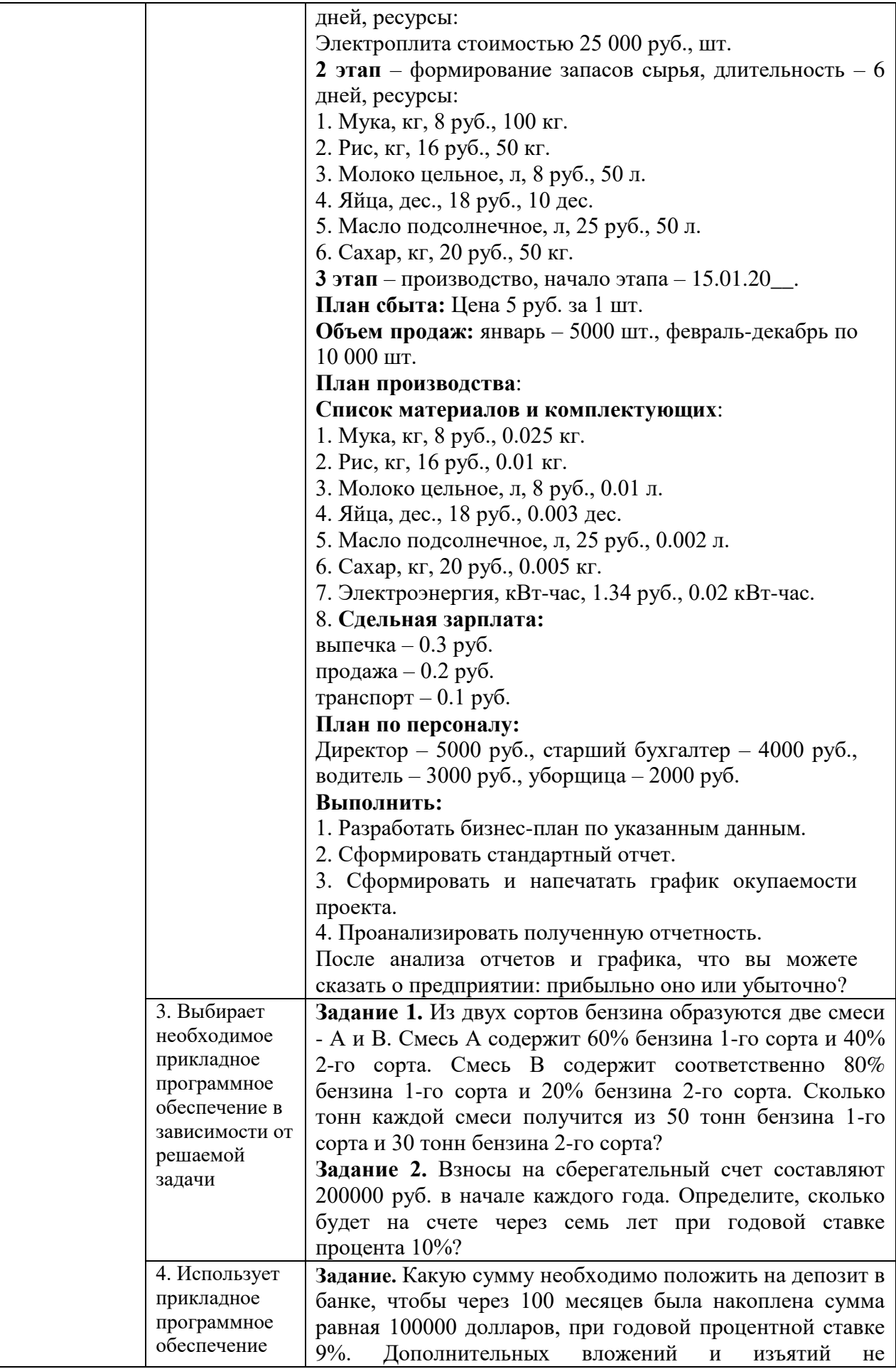

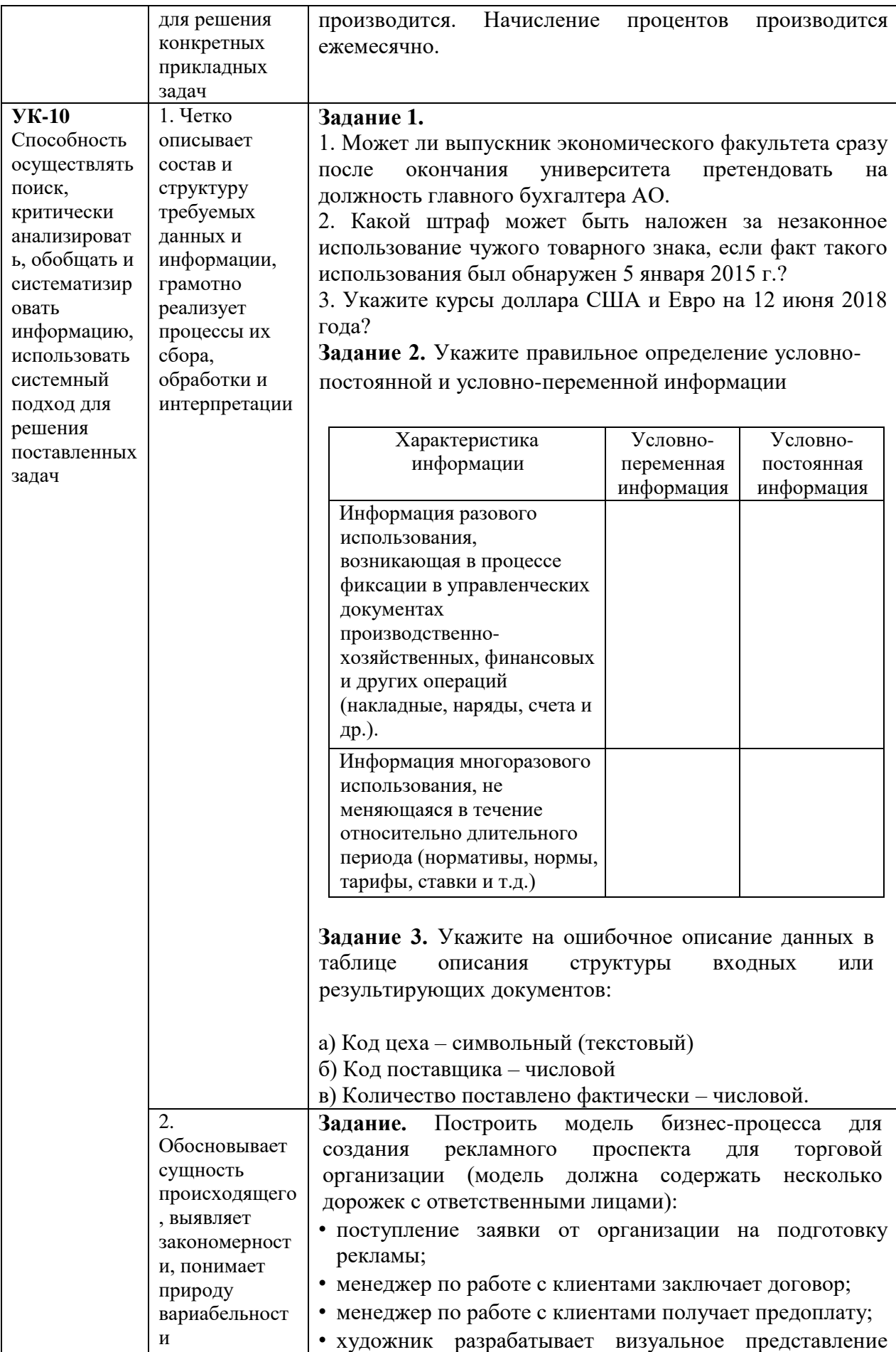

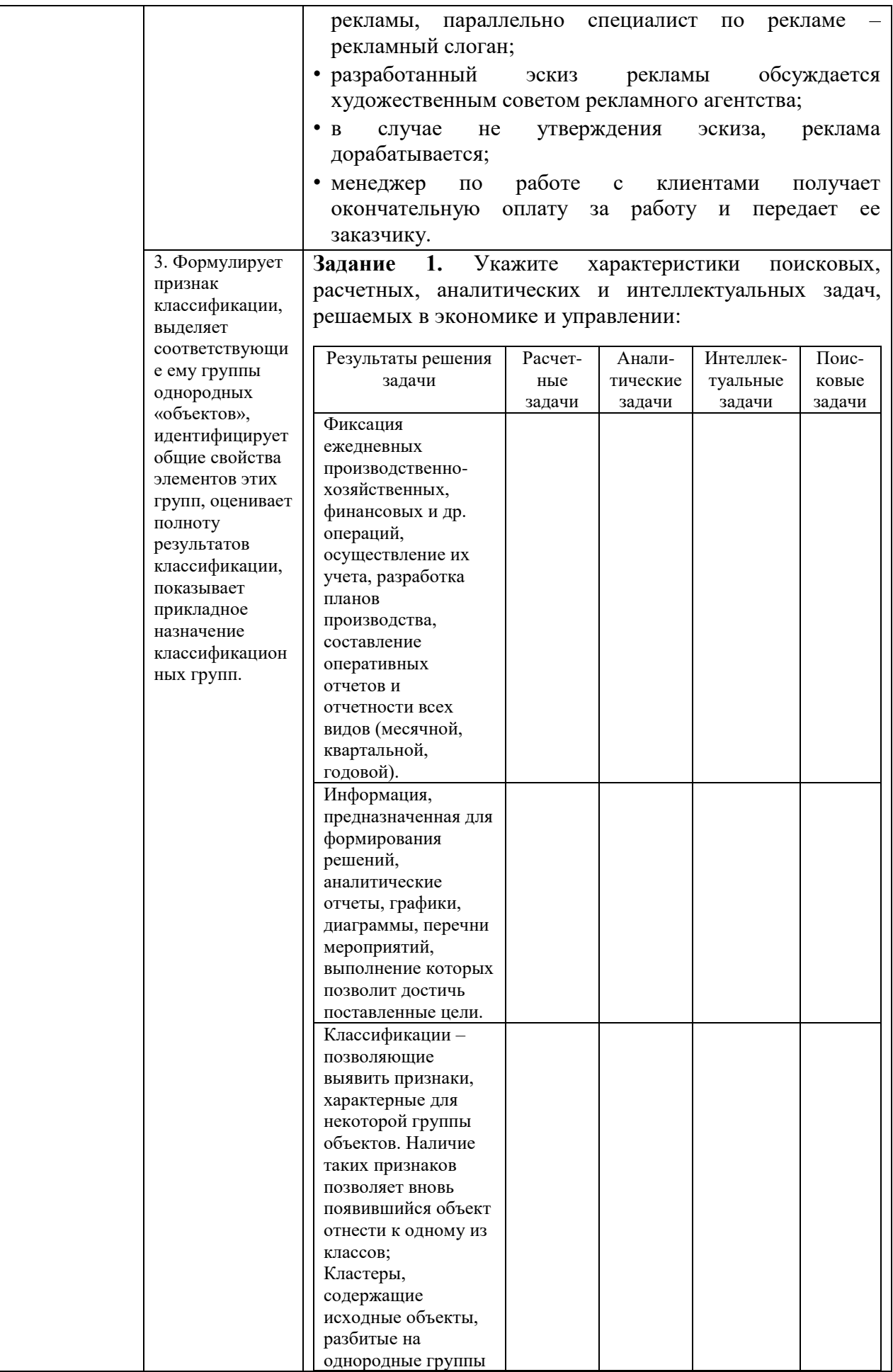

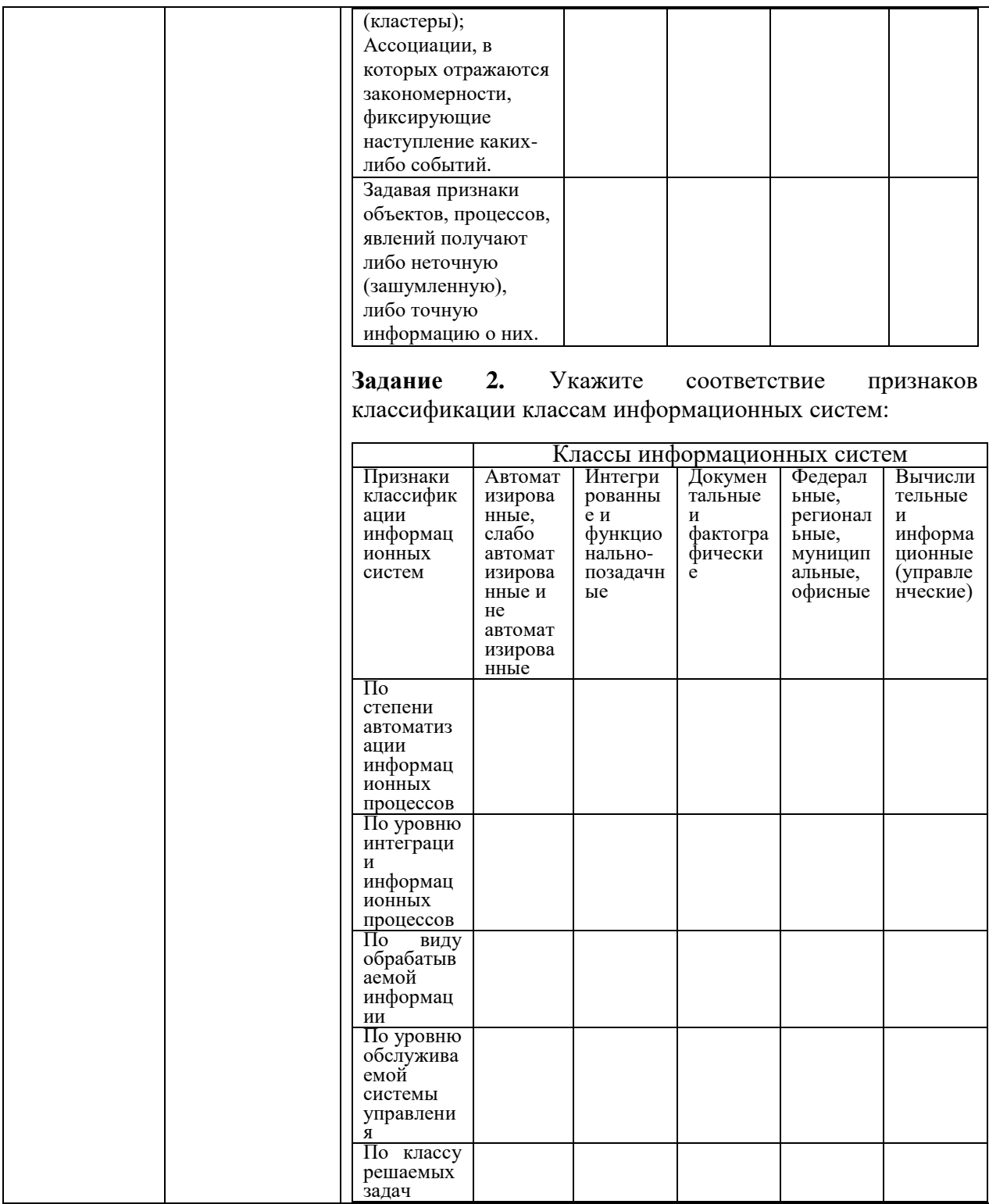

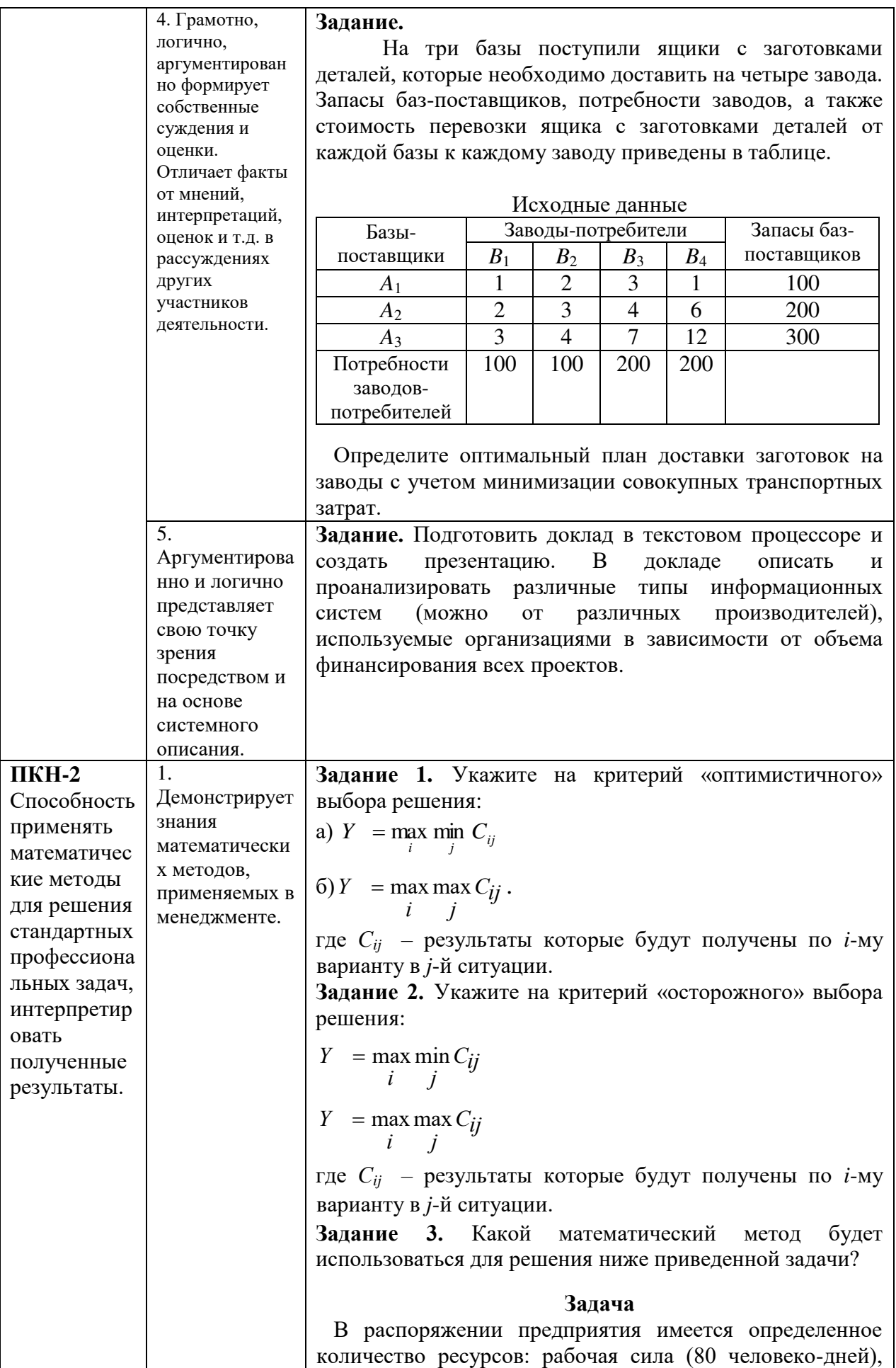

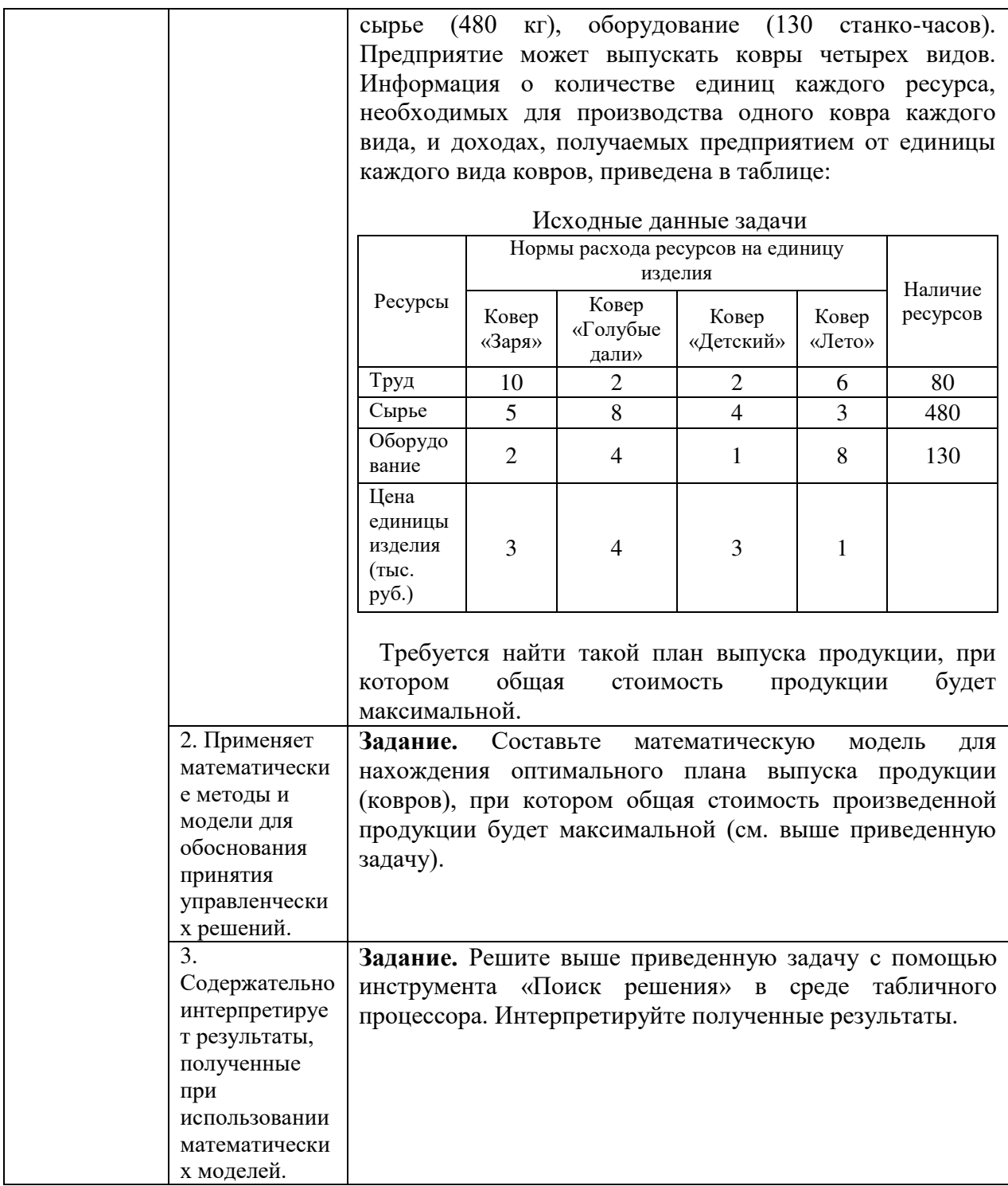

## **8. Перечень основной и дополнительной учебной литературы, необходимой для освоения дисциплины**

**Нормативно-правовые акты** 1. Федеральный Закон Российской Федерации «Об информации, информационных технологиях и о защите информации» № 149-ФЗ от 13.07.2015 г. (в редакции последующих законов)

- 2. Федеральный Закон Российской Федерации «Об электронной цифровой подписи» № 1-ФЗ от 10.01.2002 г. (в редакции последующих законов).
- 3. Государственная программа Российской Федерации «Информационное общество (2011 - 2020 годы)» (в ред. Постановления Правительства РФ от 18.05.2011 N 399).
- 4. Федеральный закон «Об организации предоставления государственных и муниципальных услуг». N 210-ФЗ от 27 июля 2010 года.
- 5. Постановление Правительства Российской Федерации от 25 декабря 2009 г. N 1088 «О единой вертикально интегрированной государственной автоматизированной информационной системе "Управление"» (в редакции последующих законов).
- 6. Положение о государственной автоматизированной информационной системе «Управление» (в ред. Постановления Правительства РФ от 08.09.2011 № 759).
- 7. Концепция создания и развития государственной интегрированной информационной системы управления общественными финансами «Электронный бюджет», утв. Распоряжением Правительства РФ от 20 июля 2011 г. N 1275-р.
- 8. Федеральный закон «Об организации предоставления государственных и муниципальных услуг». N 210-ФЗ от 27 июля 2010 года.
- 9. Закон Российской Федерации «О государственной тайне» № 5485-1 от 21.07.1993 г. (в редакции последующих законов).

### **Основная литература**

- 10.Информационные ресурсы и технологии в экономике: Учеб. пособие/ под ред. Б.Е. Одинцова, А.Н. Романова. – М.: Вузовский учебник: ИНФРАМ-М, 2019. [Режим доступа]: ЭБС: ZNANIUM, URL: <https://znanium.com/read?id=355933>
- 11.Информатика для экономистов. Учебник для бакалавров/ под ред. В.П. Полякова. – М.: Издательство Юрайт, 2013, (2015, 2019). <https://ez.el.fa.ru:2428/viewer/informatika-dlya-ekonomistov-449956#page/1>
- 12.Вдовенко Л.А. Информационная система предприятия: Учебное пособие 2-е изд., перераб. и доп. – М.: Вузовский учебник: ИНФРА-М, 2014. – 302 с. [Электронный ресурс] Режим доступа <http://znanium.com/bookread2.php?book=501089> <https://znanium.com/read?id=109945>

### **Дополнительная литература**

13.Гобарева Я.Л. Моделирование финансово-хозяйственной деятельности компании в Project Expert: учеб. пособие / Я.Л. Гобарева, О.Ю. Городецкая, А.В. Золотарюк. – М.: ИНФРА-М, 2019. – 197 с. ЭБС ZNANIUM, URL: <https://znanium.com/read?id=338547>

14.Гобарева Я.Л., Городецкая О.Ю., Золотарюк А.В. Бизнес-аналитика средствами Excel: Учебное пособие / Я.Л. Гобарева, О.Ю. Городецкая, А.В. Золотарюк. – 3-е изд., перераб. и доп. – М.: Вузовский учебник: ИНФРА-М, 2018. – 350 с. ЭБС ZNANIUM, URL:<https://znanium.com/read?id=301962>

- 15.Елиферов В.Г., Репин В.В. Бизнес-процессы: Регламентация и управление: Учебник. – М.: ИНФРА-М, 2018. – 319 с. [Электронный ресурс] Режим доступа ЭБС ZNANIUM, URL:<https://znanium.com/read?id=303123>
- 16.Одинцов Б.Е., Романов А.Н., Догучаева С.М. Современные информационные технологии в управлении экономической деятельностью: учеб. пособие / Б.Е. Одинцов, А.Н., Романов, С.М. Догучаева. – М.: Вузовский учебник: ИНФРА-М, 2017. – 373 с. URL: <https://znanium.com/read?id=130724>
- 17.Информационные технологии в менеджменте (управлении): учебник и практикум для академического бакалавриата / под ред. Ю.Д. Романовой. – М.: Изд-во Юрайт, 2015. – 478 с. – Серия: Бакалавр. Академический курс; Информационные технологии в менеджменте (управлении): учебник и практикум для академического бакалавриата / Ю.Д. Романова [и др.]; / под ред. Ю.Д. Романовой. – 2-е изд., перераб. и дол. – М.: Изд-во Юрайт, 2019. – 411 с. URL: [https://ez.el.fa.ru:2428/viewer/informacionnye-tehnologii-v](https://ez.el.fa.ru:2428/viewer/informacionnye-tehnologii-v-menedzhmente-upravlenii-446052#page/1)[menedzhmente-upravlenii-446052#page/1](https://ez.el.fa.ru:2428/viewer/informacionnye-tehnologii-v-menedzhmente-upravlenii-446052#page/1)

### **9. Перечень ресурсов информационно-телекоммуникационной сети «Интернет», необходимых для освоения дисциплины**

- 1. Каталог курсов Интернет Университета Информационных Технологий URL:<https://www.intuit.ru/>
- 2. Портал государственных программ Российской Федерации URL: <https://programs.gov.ru/Portal>
- 3. Научная электронная библиотека eLibrary.ru [http://elibrary.ru](http://elibrary.ru/)
- 4. Сайт журнала «КомпьютерПресс». URL: www.compress.ru.
- 5. Официальный сайт BaseGroup Labs. URL: <https://basegroup.ru/deductor/description>
- 6. Официальный сайт ЗАО «Консультант Плюс»: URL: <http://www.consultant.ru/>
- 7. Официальный сайт ООО «НПП Гарант-Сервис»: URL: [www.garant.ru.](http://www.garant.ru/)

### **10. Методические указания для обучающихся по освоению дисциплины**

Для более полного и углубленного усвоения материала по дисциплине учебным планом предусмотрена самостоятельная работа студентов. Самостоятельная работа студентов организуется на основе целей и задач программы дисциплины, является основным методом обучения и неотъемлемым элементом изучения дисциплины.

Целями самостоятельной работы студентов являются:

- формирование навыков самостоятельной образовательной деятельности;

- выявления и устранения студентами пробелов в знаниях, необходимых для изучения данной дисциплины;

- осознания роли и места изучаемой дисциплины в образовательной программе, по которой обучаются студенты.

Самостоятельная работа студентов подразделяется на обязательную и контролируемую. Обязательная самостоятельная работа обеспечивают подготовку студента к текущим аудиторным занятиям. Результаты этой подготовки проявляются в активности студента на занятиях и качественном уровне сделанных докладов, презентаций, выполненных практических, контрольных и тестовых заданий и др. форм текущего контроля. Контролируемая самостоятельная работа направлена на углубление и закрепление знаний студента, развитие аналитических навыков по проблематике учебной дисциплины. Подведение итогов и оценка результатов таких форм самостоятельной работы осуществляется во время контактных часов с преподавателем. Самостоятельная работа студентов предполагает изучение теоретического материала по актуальным вопросам дисциплины. Рекомендуется самостоятельное изучение доступной учебной и научной литературы, учебно-методических материалов, законодательства РФ и т.д.

В процессе самостоятельной работы студенты:

- осваивают материал, предложенный им на лекциях с привлечением указанной преподавателем литературы;

- осуществляют работу с основной и дополнительной литературой, дополнительными материалами из зарубежных и российских литературных источников;

- готовятся к семинарским занятиям в соответствии с методическими указаниями к ним;

- выполняют практические задания, курсовые и домашние работы с использованием соответствующих методических указаний;

- самостоятельно осваивают указанные преподавателем теоретические разделы изучаемой дисциплины;

60

- ведут подготовку к зачету/ экзамену и промежуточной аттестации по данной дисциплине.

Учитывая подготовленность того или иного студента, преподаватель может поставить перед ним задачу по более углубленному изучению проблемы, подготовке реферата и сообщения результатов на занятиях.

Основная цель самостоятельной работы студента (СРС) при изучении дисциплины «Информационные технологии в профессиональной деятельности» состоит в формировании у студентов системы теоретических знаний и практических навыков в области выполнения функций планирования, организации и принятия управленческих решений в социальноэкономических системах; закреплении теоретических знаний, полученных в ходе лекционных занятий и формировании практических навыков, связанных с эффективным использованием современных информационных технологий для решения прикладных задач как в процессе обучения в вузе и при выполнении выпускной квалификационной работы, так и в будущей профессиональной деятельности для решения функциональных задач.

Глубокое и прочное усвоение дисциплины предполагает активную деятельность студентов как во время аудиторных занятий, так и при самостоятельной работе. В результате освоения дисциплины у студентов должны быть сформированы указанные в рабочей программе дисциплины компетенции, выработана способность к анализу, самообразованию, саморазвитию.

Самостоятельная работа студента в процессе освоения дисциплины «Информационные технологии в профессиональной деятельности» включает:

- изучение основной и дополнительной литературы по курсу и других источников: периодической печати, Интернет-ресурсов; учебных материалов электронных библиотечных систем и информационно-образовательного портала, нормативно-правовых актов и т.п.;

- подготовку к семинарским занятиям;

- выполнение домашних заданий;

- выполнение контрольной работы;

- индивидуальные и групповые консультации по наиболее сложным вопросам дисциплины;

- подготовку к зачету;

- подготовку к экзамену.

При подготовке к занятиям студент должен просмотреть конспекты лекций, рекомендованную литературу по данной теме; подготовиться к ответу на контрольные вопросы. Успешное изучение дисциплины требует от студентов посещения лекций, активной работы на семинарах, выполнения всех учебных заданий преподавателя, ознакомления с основной и дополнительной литературой, интернет-источниками.

Запись лекции – одна из форм активной самостоятельной работы студентов, требующая навыков и умения кратко, схематично, последовательно и логично фиксировать основные положения, выводы, обобщения, формулировки. Культура записи лекции – один из важнейших факторов успешного и творческого овладения знаниями. Последующая работа над текстом лекции воскрешает в памяти содержание лекции, позволяет развивать аналитическое мышление. Лекции имеют в основном обзорный характер и нацелены на освещение наиболее трудных и дискуссионных вопросов, а также призваны способствовать формированию навыков самостоятельной работы с научной литературой. Предполагается также, что студенты приходят на лекции, предварительно проработав соответствующий учебный материал по источникам, рекомендуемым программой. Работа с конспектом лекций предполагает просмотр конспекта в тот же день после занятий, пометку материала конспекта, который вызывает затруднения для понимания. Попытайтесь найти ответы на затруднительные вопросы, используя рекомендуемую литературу. Если самостоятельно не удалось разобраться в материале, сформулируйте вопросы и обратитесь за помощью к преподавателю на консультации, ближайшей лекции или семинаре. Регулярно отводите время для повторения пройденного материала, проверяя свои знания, умения и навыки по контрольным вопросам. Для выполнения практических аудиторных и домашних заданий студентам необходимо внимательно прочитать соответствующие разделы лекций, учебной и научной литературы и проработать аналогичные задания, рассматриваемые преподавателем на лекционных занятиях.

Работу с основной и дополнительной литературой целесообразно начинать с освоения материала учебников, которые содержат необходимый материал по каждой теме.

Подготовка к семинарскому занятию зависит от темы занятия и вопросов, предложенных преподавателем, для подготовки к семинару.

Выполнение и оформление контрольной работы проводится в соответствии с методическими указаниями по выполнению контрольной работы. Контрольная работа сдается преподавателю для проверки в установленные преподавателем сроки.

*Целью* контрольной работы является изучение технологий: обработки и анализа информации в табличном процессоре MS Excel.

Студент должен изучить рекомендуемую учебную литературу и ознакомится с данными методическими рекомендациями по выполнению контрольной работы.

Контрольная работа состоит из пяти заданий:

**Задание 1. Тема: «Технологии решения систем эконометрических уравнений в среде MS Excel»** 

**Задание 2**. **Тема: «Технология решения задач оптимального использования ресурсов в среде MS Excel»** 

**Задание 3**. **Тема: «Технология решения транспортной задачи в среде MS Excel»** 

**Задание 4. Тема: «Технология финансовых вычислений с помощью аппарата финансовых функций в табличном процессоре MS Excel»** 

**Задание 5. Тема: «Технология построения табличных и графических моделей функций»**

Для выполнения заданий студенту рекомендуется подобрать и изучить литературу, изданную не ранее последних пяти лет от года написания контрольной работы. Это могут быть учебные пособия, практикумы и учебники, рекомендованные по направлению подготовки бакалавров в высшей школе, материалы электронных библиотечных систем, информационные ресурсы по теме заданий, представленные на информационно-образовательном портале Финансового университета, и др.

Каждое задание должно быть выполнено по вариантам в соответствии со следующей структурой:

- номер варианта задания и тема задания;

- условие задания;

- материал, раскрывающий тему задания/ описание технологии выполнения задания.

Структура контрольной работы следующая:

**Титульный лист Содержание Введение 1. Тема задания 1**

**1.1 Условие задания 1**

**1.2 Описание технологии выполнения задания 1** (алгоритм решения задачи)

**2. Тема задания 2**

**2.1 Условие задания 2**

**2.2 Описание технологии выполнения задания 2** (алгоритм решения задачи)

**. . . . . . .** 

**5. Тема задания 5**

**5.1 Условие задания 5**

**5.2 Описание технологии выполнения задания 5** (алгоритм решения задачи)

**Заключение**

**Список использованной литературы**

**Приложения**

**Примечание.** Файл с заданиями 1-5, выполненными в среде табличного процессора MS Excel, и должен быть представлен в электронной форме на машинном носителе для проверки. Также должен быть предоставлен отчет о выполнении контрольной работы в печатной форме, выполненный c использованием текстового процессора MS Word, в соответствии с выше приведенной структурой контрольной работы.

*Титульный лист* является первой страницей контрольной работы, однако он не нумеруется. Образец титульного листа контрольной работы приведен в Приложении данного раздела.

В *содержании* необходимо привести все заголовки структурных частей работы с указанием страниц, с которых они начинаются. Последнее слово каждого заголовка соединяется отточием с соответствующим ему номером страницы в правом столбце содержания.

Во *введении* студент должен привести краткие характеристики ПК и программного обеспечения, использованного для выполнения и оформления контрольной работы.

*Заключение* – не более 1 страницы. Оно должно содержать собственные *выводы* студента, полученные в результате проведенной работы.

*Литературные источники* – это учебники и учебные пособия, рекомендованные для студентов высших учебных заведений, журналы, электронные издания и др., указанные в списке использованной литературы, оформленные в соответствии с правилами и относящиеся к последним пяти годам.

В *списке литературы* студент приводит литературу, использованную им в процессе написания контрольной работы. В список должны включаться только те источники, которые действительно были использованы для написания контрольной работы.

Образцы корректного оформления литературы приведены ниже:

1) *Учебники, учебные пособия, методические указания и т.д.*

1. Информатика для экономистов. Практикум: учеб. пособие для бакалавров/ под ред. В. П. Полякова, В. П. Косарева. – М.: Издательство Юрайт, 2015.

2. Информатика для экономистов: учебник для бакалавров/ под ред. В. П. Полякова. – М.: Издательство Юрайт, 2019.

3. Информатика в экономике: учебное пособие / под ред. Б. Е. Одинцова, А. Н. Романова. – М.: Вузовский учебник: НИЦ ИНФРА-М, 2013.

4. Орлова, И.В. Экономико-математические методы и модели: компьютерное моделирование: учеб. пособие / И. В. Орлова, В.А. Половников. – 3-е изд., перераб. и доп. – М.: Вузовский учебник: ИНФРА-М, 2013.

2). *Электронные ресурсы*

1. Гухман В. Б., Тюрина Е. И. Основы защиты данных в Microsoft Office [Электронный ресурс] // Официальный сайт интернет университета информационных (www.intuit.ru). URL: <http://www.intuit.ru/department/se/intuml>(дата обращения: 20.09.2016).

В приложениях приводят материалы, которые дополняют контрольную работы. По форме данные материалы могут быть представлены в виде текста, таблиц, рисунков, схем, графиков, диаграмм, скриншотов и т.п. Каждое приложение должно начинаться с новой страницы с указанием в правом верхнем углу слова «Приложение» и номера, а также должно иметь тематический заголовок. При наличии в работе более одного приложения необходимо нумеровать их арабскими цифрами. Например:

Приложение 3

### Результат ввода зависимостей и ограничений модели < Материалы приложения >

. . . . . . .

Связь основного текста с приложениями осуществляется через ссылки.

### 2. Требования к оформлению контрольной работы

Контрольная работа оформляется на ПК с использованием текстового процессора Microsoft Word на листах формата A4, ориентация – книжная.

Следует установить следующие размеры полей страницы: левое поле  $-3$ см, правое, верхнее и нижнее  $-2$  см.

Требования к оформлению текста контрольной работы:

- отступ первой строки (абзацный отступ) - 1,25 см;

- междустрочный интервал 1,5 строки;
- $-$ гарнитура шрифта Times New Roman;
- кегль шрифта (размер) 14 пунктов;

- форматирование текста (выравнивание) – по ширине.

Каждую структурную часть контрольной работы нужно начинать с нового листа. Точка в конце заголовка структурной части работы не ставится.

Каждая цитата, заимствованные цифры, факты должны сопровождаться ссылкой на источник, описание которого приводится в списке использованной литературы. В ссылке указывается номер источника по списку и номера страниц, например: [5, С. 49-50].

Все аббревиатуры и сокращения слов должны быть расшифрованы в тексте работы при первом употреблении.

Математические формулы оформляются с помощью редактора формул приложения EQNEDT32.exe.

Рисунки необходимо снабжать подрисуночной подписью, например:

### $<$  Рисунок >

### . . . . . . .

### Рисунок 3 - Резервирование ячеек для матрицы перевозок и ввод исходных данных транспортной задачи

В конце подрисуночной подписи точку не ставят.

Все схемы и рисунки имеют одинарную сквозную нумерацию. Нельзя располагать подрисуночную подпись и рисунок на разных страницах. На все рисунки необходимо сделать ссылки в тексте контрольной работы.

Табличный материал (таблица) оформляется следующим образом. В левом верхнем углу пишут слово «Таблица» и ее порядковый номер в работе. Таблица должна иметь тематический заголовок, который располагают по центру без точки в конце, например:

### **Таблица 3 - Исходные данные транспортной задачи < Таблица >**

**. . . . . . .** 

Допускается использование в таблице кегля шрифта (размера) – 12 пунктов.

На последней странице контрольной работы студент обязан поставить дату сдачи контрольной работы на регистрацию и свою подпись.

Контрольная работа должна быть сброшюрована по левому краю.

Объем контрольной работы не более 15 страниц, включая титульный лист и список литературы. Приложения, если они есть, в общем объеме контрольной работы не учитываются.

На экзамене проверяются итоговые знания студента, а также учитывается результативность всех видов СРС.

Постоянная активность на занятиях, готовность ставить и обсуждать актуальные проблемы дисциплины – залог успешной работы и положительной оценки.

Для оценки знаний студента используется балльно-рейтинговая оценка. Балльно-рейтинговая система представляет собой систему количественной оценки качества освоения образовательной программы высшего профессионального образования в сравнении с другими студентами. Принципы балльно-рейтинговой системы оценки успеваемости студентов:

- единство требований, предъявляемых к работе студентов;

- регулярность и объективность оценки результатов работы студентов;

- открытость и гласность результатов успеваемости студентов для всех участников образовательного процесса.

Балльная оценка текущего контроля успеваемости студента составляет максимум 40 баллов. Балльная оценка в зачетно-экзаменационную сессию составляет максимум 60 баллов.

**11. Перечень информационных технологий, используемых при осуществлении образовательного процесса по дисциплине, включая перечень необходимого программного обеспечения и информационных справочных систем (при необходимости)**

При осуществлении образовательного процесса обучающимися и профессорско-преподавательским составом используются: программное обеспечение, информационно-справочные системы, электронные библиотечные системы.

### **11.1. Комплект лицензионного программного обеспечения:**

- 1. Антивирусная защита ESET NOD32
- 2. Windows, Microsoft Office

### **11.2. Современные профессиональные базы данных и информационные справочные системы**

- Справочная правовая система КонсультантПлюс». URL: <http://www.consultant.ru/>

- Аналитическая система Bloomberg Professional

- базы данных Росстата: ЦБСД, ЕМИСС, ССРД МВФ

- Электронная энциклопедия: <http://ru.wikipedia.org/wiki/Wiki>

- Система комплексного раскрытия информации «СКРИН» <http://www.skrin.ru/>

### **11.3. Сертифицированные программные и аппаратные средства защиты информации**

Сертифицированные программные и аппаратные средства защиты информации не предусмотрены.

### **12. Описание материально-технической базы, необходимой для осуществления образовательного процесса по дисциплине**

Для осуществления образовательного процесса в рамках дисциплины необходимо наличие специальных помещений.

Специальные помещения представляют собой учебные аудитории для проведения лекций, семинарских и практических занятий, выполнения курсовых групповых и индивидуальных консультаций, текущего контроля и

промежуточной аттестации, а также помещения для самостоятельной работы и помещения для хранения и профилактического обслуживания учебного оборудования.

Проведение лекций и семинаров в рамках дисциплины осуществляется в помещениях:

оснащенных демонстрационным оборудованием;

 оснащенных компьютерной техникой с возможностью подключения к сети «Интернет»;

 обеспечивающих доступ в электронную информационнообразовательную среду университета.

Специальные помещения должны быть укомплектованы специализированной мебелью и техническими средствами обучения, служащими для представления учебной информации большой аудитории.